#### ФЕДЕРАЛЬНОЕ АГЕНТСТВО ЖЕЛЕЗНОДОРОЖНОГО ТРАНСПОРТА

Федеральное государственное бюджетное образовательное учреждение высшего образования «Иркутский государственный университет путей сообщения» (ФГБОУ ВО ИрГУПС)

> УТВЕРЖДЕНА приказом и.о. ректора от «17» июня 2022 г. № 77

# **Б1.О.12 Начертательная геометрия и инженерная графика**

рабочая программа дисциплины

Специальность/направление подготовки – 12.03.01 Приборостроение Специализация/профиль – Приборы и методы контроля качества и диагностики Квалификация выпускника – Бакалавр Форма и срок обучения – очная форма 4 года Кафедра-разработчик программы – Управление качеством и инженерная графика

Общая трудоемкость в з.е. – 5 Часов по учебному плану (УП) – 180 Формы промежуточной аттестации очная форма обучения: зачет 2 семестр, экзамен 1 семестр

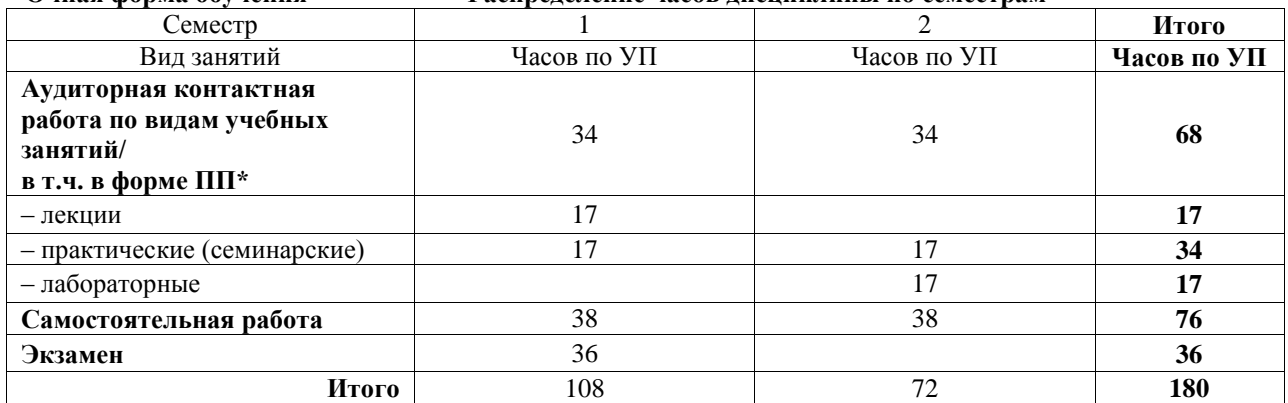

#### **Очная форма обучения Распределение часов дисциплины по семестрам**

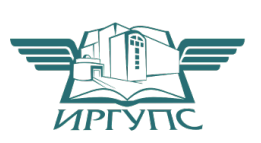

## ИРКУТСК

Электронный документ выгружен из ЕИС ФГБОУ ВО ИрГУПС и соответствует оригиналу

Подписант ФГБОУ ВО ИрГУПС Трофимов Ю.А. 00a73c5b7b623a969ccad43a81ab346d50 с 08.12.2022 14:32 по 02.03.2024 14:32 GMT+03:00 Подпись соответствует файлу документа

Рабочая программа дисциплины разработана в соответствии с федеральным государственным образовательным стандартом высшего образования – бакалавриат по направлению подготовки 12.03.01 Приборостроение, утвержденным Приказом Министерства науки и высшего образования Российской Федерации от 19.09.2017 № 945.

Программу составил(и): к.т.н., -, доцент, С.Р. Татарникова

Рабочая программа рассмотрена и одобрена для использования в учебном процессе на заседании кафедры «Управление качеством и инженерная графика», протокол от «17» июня 2022 г. № 9

Зав. кафедрой, к.т.н, доцент Германова

### СОГЛАСОВАНО

Кафедра «Физика, механика и приборостроение», протокол от «17» июня 2022 г. № 16

Зав. кафедрой, к.т.н, доцент С.В. Пахомов

#### **1 ЦЕЛИ И ЗАДАЧИ ДИСЦИПЛИНЫ 1.1 Цели дисциплины**

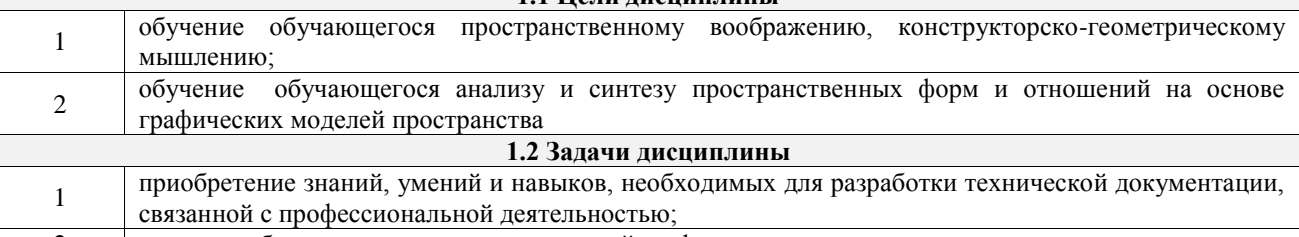

2 освоить работу в программе компьютерной графики

**1.3 Цель воспитания и задачи воспитательной работы в рамках дисциплины**

Профессионально-трудовое воспитание обучающихся

Цель профессионально-трудового – формирование у обучающихся осознанной профессиональной ориентации, понимания общественного смысла труда и значимости его для себя лично, ответственного, сознательного и творческого отношения к будущей деятельности, профессиональной этики, способности предвидеть изменения, которые могут возникнуть в профессиональной деятельности, и умению работать в изменённых, вновь созданных условиях труда.

Цель воспитания достигается по мере решения в единстве следующих задач:

– формирование сознательного отношения к выбранной профессии;

– воспитание чести, гордости, любви к профессии, сознательного отношения к профессиональному долгу, понимаемому как личная ответственность и обязанность;

– формирование психологии профессионала;

– формирование профессиональной культуры, этики профессионального общения;

– формирование социальной компетентности и другие задачи, связанные с имиджем профессии и авторитетом транспортной отрасли

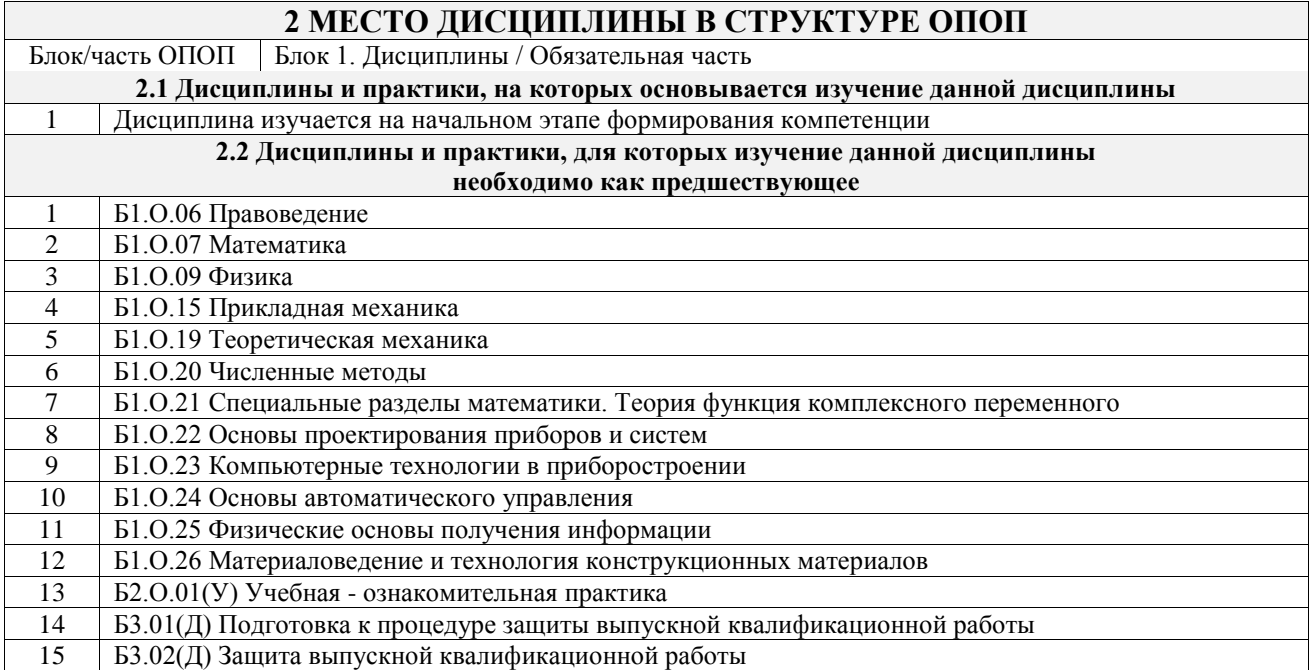

#### **3 ПЛАНИРУЕМЫЕ РЕЗУЛЬТАТЫОБУЧЕНИЯ ПО ДИСЦИПЛИНЕ, СООТНЕСЕННЫЕ С ТРЕБОВАНИЯМИ К РЕЗУЛЬТАТАМ ОСВОЕНИЯ ОБРАЗОВАТЕЛЬНОЙ ПРОГРАММЫ**

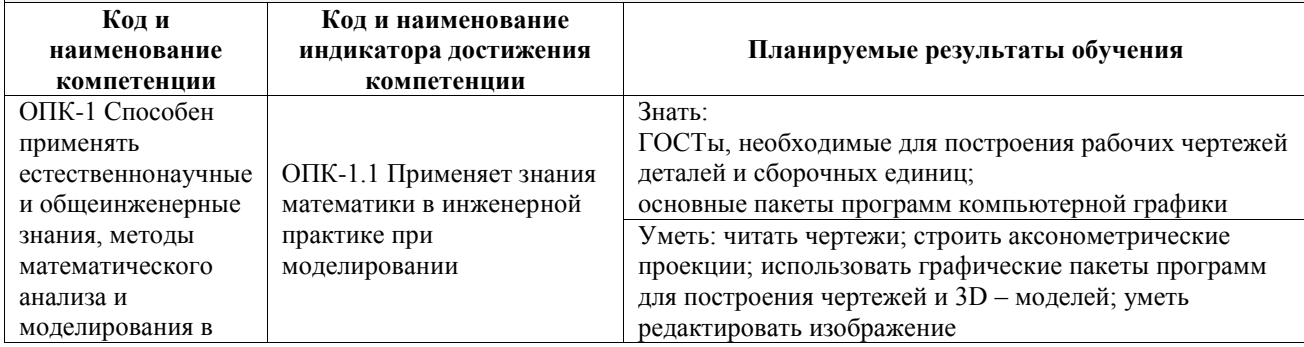

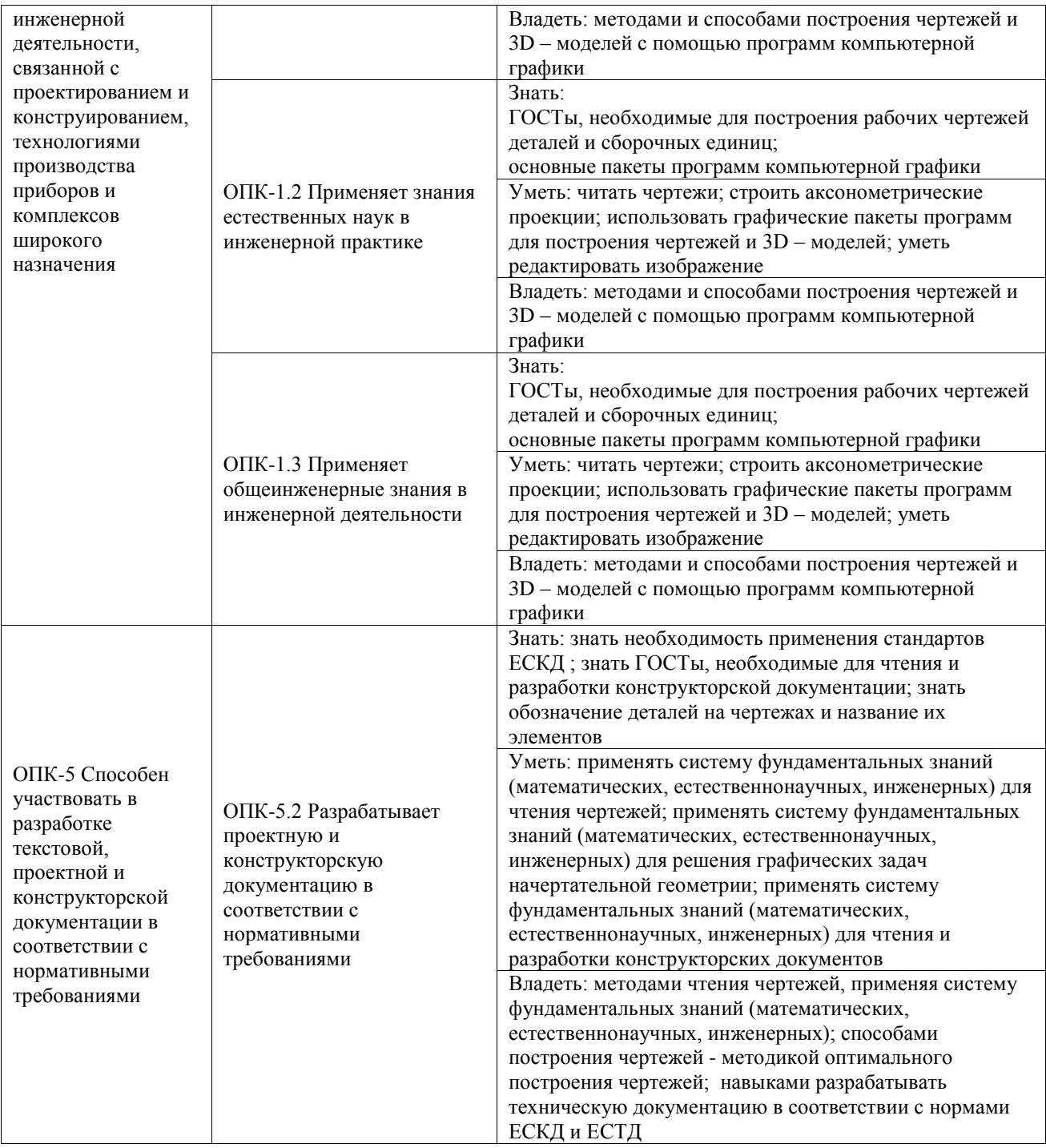

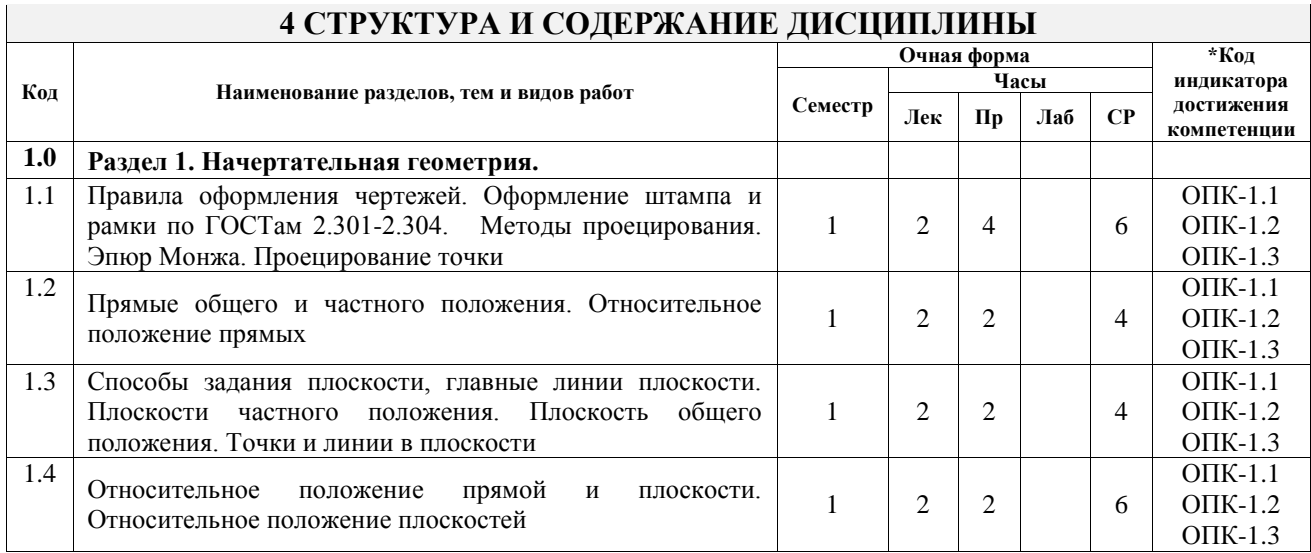

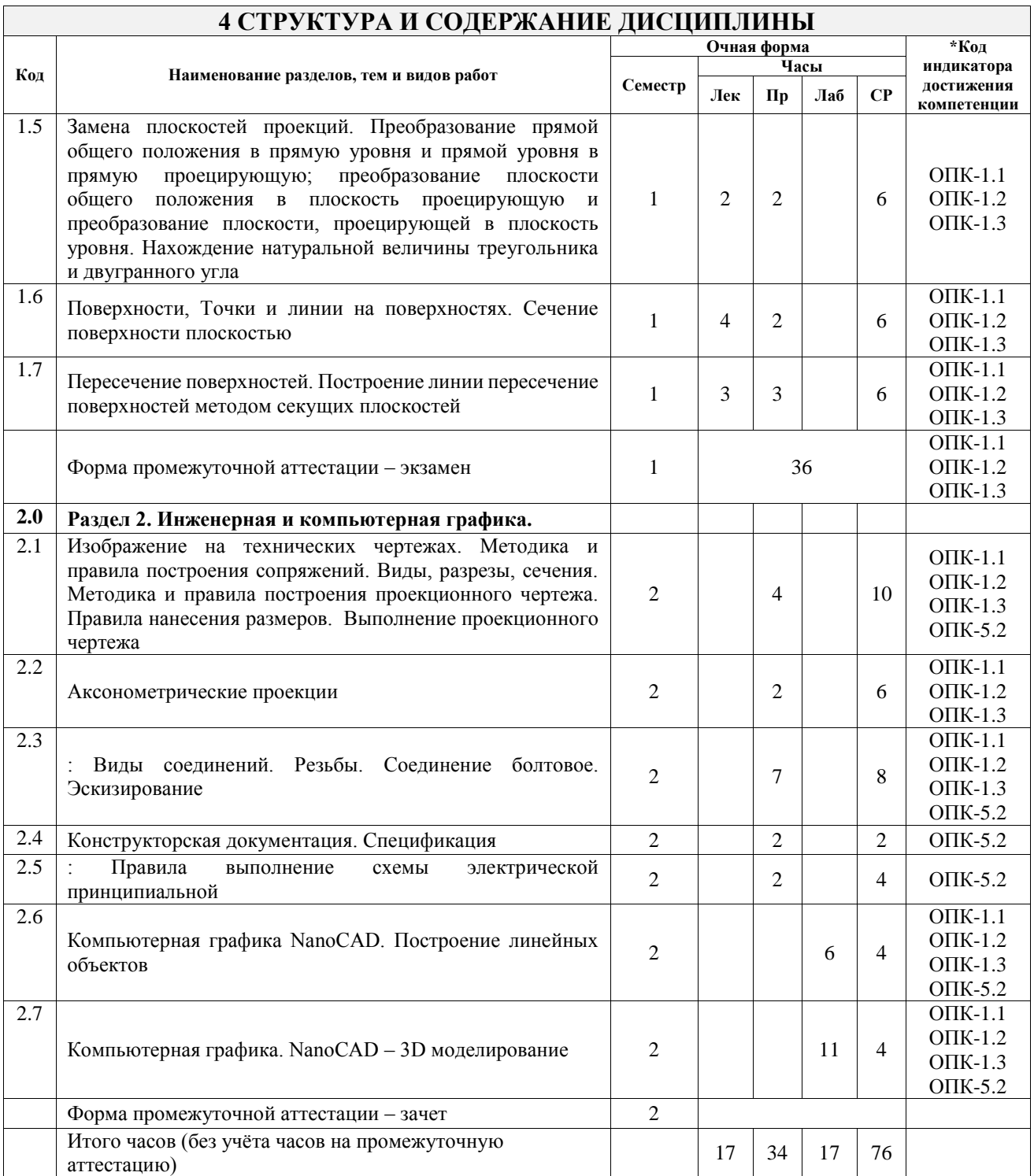

### **5 ФОНД ОЦЕНОЧНЫХ СРЕДСТВ ДЛЯ ПРОВЕДЕНИЯ ТЕКУЩЕГО КОНТРОЛЯ УСПЕВАЕМОСТИ И ПРОМЕЖУТОЧНОЙ АТТЕСТАЦИИ ОБУЧАЮЩИХСЯ ПО ДИСЦИПЛИНЕ**

Фонд оценочных средств для проведения текущего контроля успеваемости и промежуточной аттестации по дисциплине оформлен в виде приложения № 1 к рабочей программе дисциплины и размещен в электронной информационно-образовательной среде Университета, доступной обучающемуся через его личный кабинет

# **6 УЧЕБНО-МЕТОДИЧЕСКОЕ И ИНФОРМАЦИОННОЕ ОБЕСПЕЧЕНИЕ ДИСЦИПЛИНЫ**

**6.1 Учебная литература 6.1.1 Основная литература**

Библиографическое описание

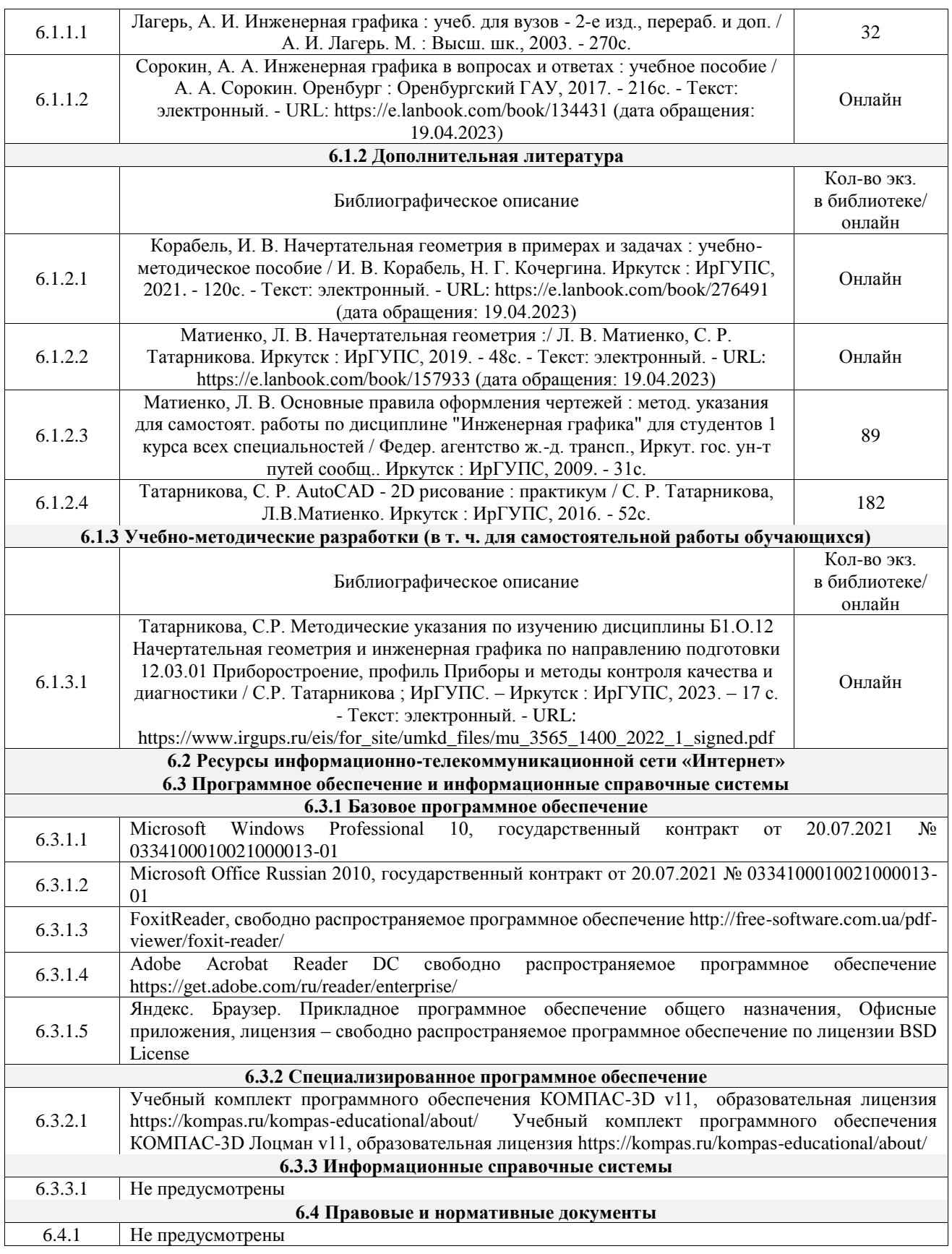

### **7 ОПИСАНИЕ МАТЕРИАЛЬНО-ТЕХНИЧЕСКОЙ БАЗЫ, НЕОБХОДИМОЙ ДЛЯ ОСУЩЕСТВЛЕНИЯ УЧЕБНОГО ПРОЦЕССА ПО ДИСЦИПЛИНЕ**

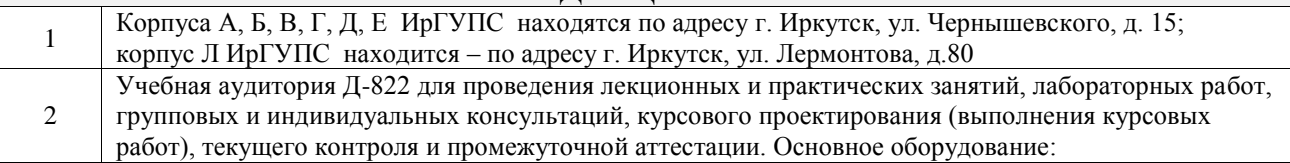

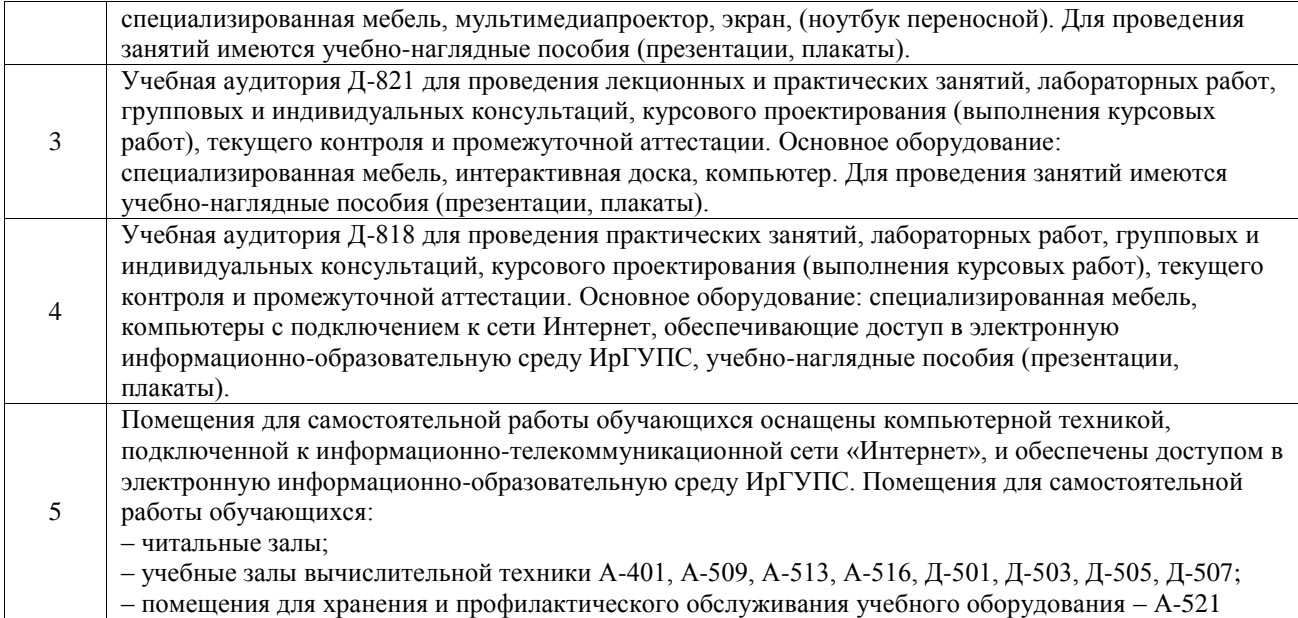

### **8 МЕТОДИЧЕСКИЕ УКАЗАНИЯ ДЛЯ ОБУЧАЮЩИХСЯ ПО ОСВОЕНИЮ ДИСЦИПЛИНЫ**

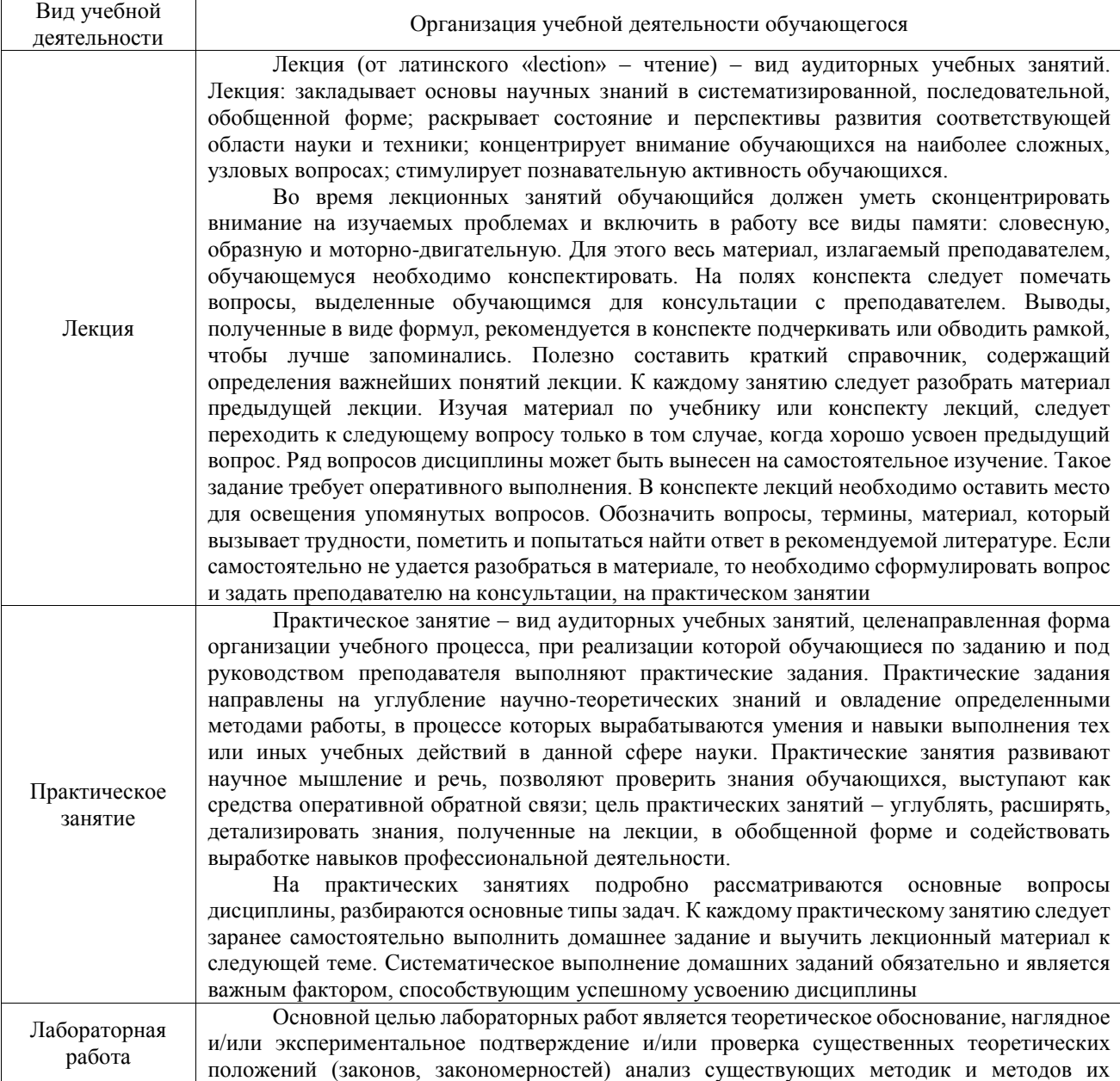

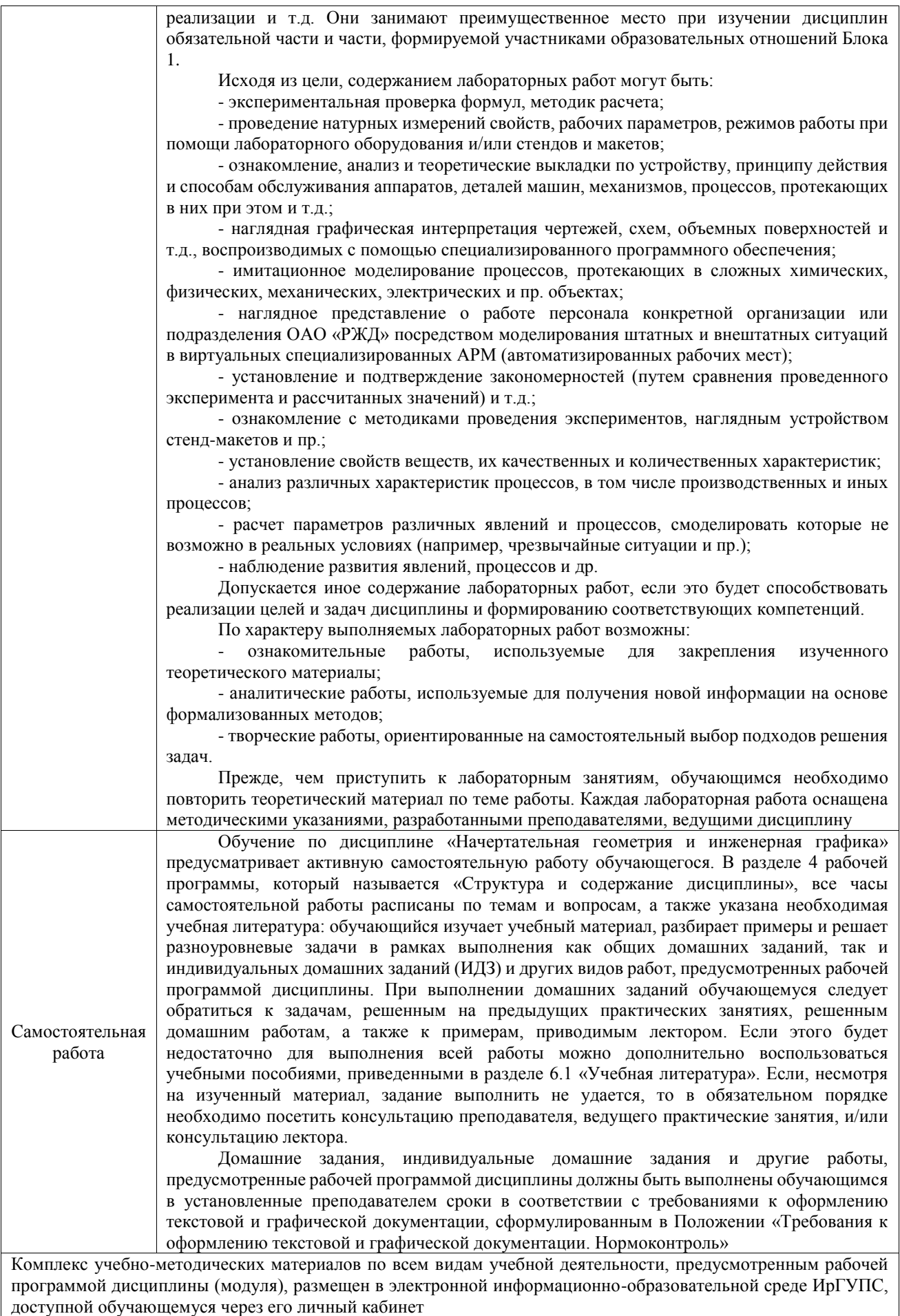

**Приложение № 1 к рабочей программе**

# **ФОНД ОЦЕНОЧНЫХ СРЕДСТВ**

# **для проведения текущего контроля успеваемости и промежуточной аттестации**

Фонд оценочных средств (ФОС) является составной частью нормативнометодического обеспечения системы оценки качества освоения обучающимися образовательной программы.

Фонд оценочных средств предназначен для использования обучающимися, преподавателями, администрацией ИрГУПС, а также сторонними образовательными организациями для оценивания качества освоения образовательной программы и уровня сформированности компетенций у обучающихся.

Задачами ФОС являются:

– оценка достижений обучающихся в процессе изучения дисциплины;

– обеспечение соответствия результатов обучения задачам будущей профессиональной деятельности через совершенствование традиционных и внедрение инновационных методов обучения в образовательный процесс;

– самоподготовка и самоконтроль обучающихся в процессе обучения.

Фонд оценочных средств сформирован на основе ключевых принципов оценивания: валидность, надежность, объективность, эффективность.

Для оценки уровня сформированности компетенций используется трехуровневая система:

– минимальный уровень освоения, обязательный для всех обучающихся по завершению освоения образовательной программы; дает общее представление о виде деятельности, основных закономерностях функционирования объектов профессиональной деятельности, методов и алгоритмов решения практических задач;

базовый уровень освоения, превышение минимальных характеристик сформированности компетенций; позволяет решать типовые задачи, принимать профессиональные и управленческие решения по известным алгоритмам, правилам и методикам;

– высокий уровень освоения, максимально возможная выраженность характеристик компетенций; предполагает готовность решать практические задачи повышенной сложности, нетиповые задачи, принимать профессиональные и управленческие решения в условиях неполной определенности, при недостаточном документальном, нормативном и методическом обеспечении.

# **2. Перечень компетенций, в формировании которых участвует дисциплина.**

# **Программа контрольно-оценочных мероприятий. Показатели оценивания компетенций, критерии оценки**

Дисциплина «Начертательная геометрия и инженерная графика» участвует в формировании компетенций:

ОПК-1. Способен применять естественнонаучные и общеинженерные знания, методы математического анализа и моделирования в инженерной деятельности, связанной с проектированием и конструированием, технологиями производства приборов и комплексов широкого назначения

ОПК-5. Способен участвовать в разработке текстовой, проектной и конструкторской документации в соответствии с нормативными требованиями

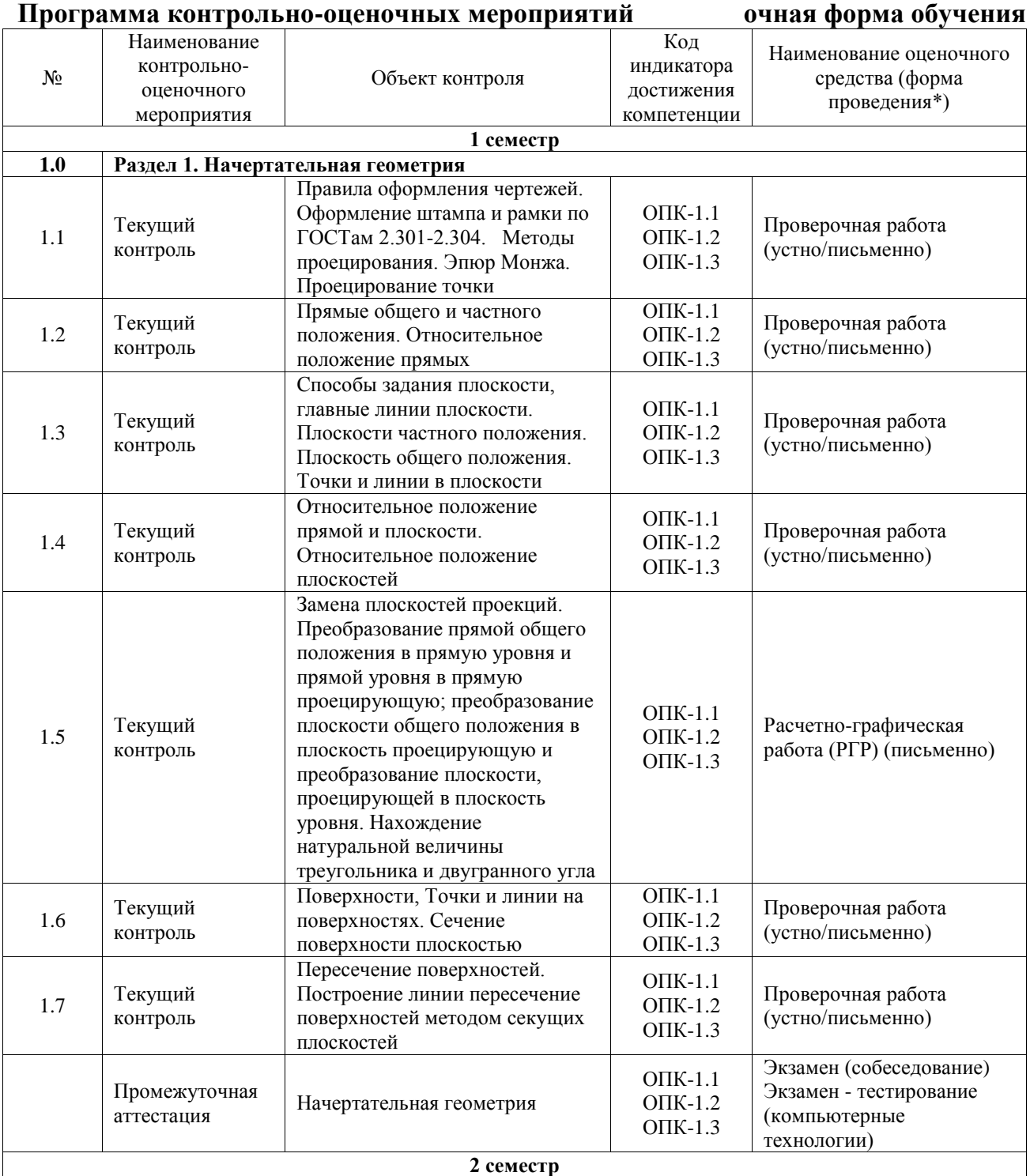

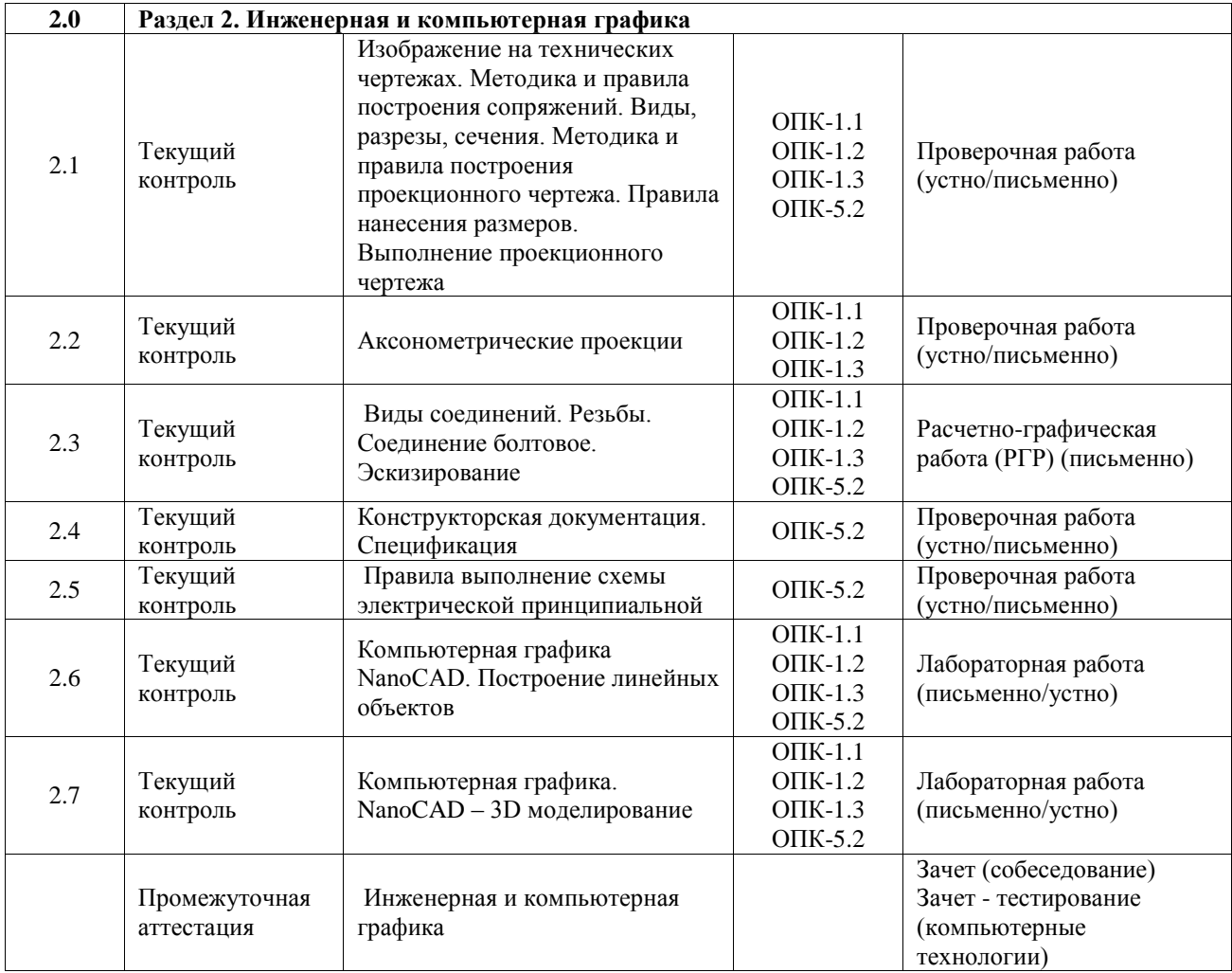

\*Форма проведения контрольно-оценочного мероприятия: устно, письменно, компьютерные технологии.

#### **Описание показателей и критериев оценивания компетенций. Описание шкал оценивания**

Контроль качества освоения дисциплины включает в себя текущий контроль успеваемости и промежуточную аттестацию. Текущий контроль успеваемости и промежуточная аттестация обучающихся проводятся в целях установления соответствия достижений обучающихся поэтапным требованиям образовательной программы к результатам обучения и формирования компетенций.

Текущий контроль успеваемости – основной вид систематической проверки знаний, умений, навыков обучающихся. Задача текущего контроля – оперативное и регулярное управление учебной деятельностью обучающихся на основе обратной связи и корректировки. Результаты оценивания учитываются в виде средней оценки при проведении промежуточной аттестации.

Для оценивания результатов обучения используется четырехбалльная шкала: «отлично», «хорошо», «удовлетворительно», «неудовлетворительно» и двухбалльная шкала: «зачтено», «не зачтено».

Перечень оценочных средств, используемых для оценивания компетенций, а также краткая характеристика этих средств приведены в таблице.

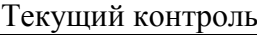

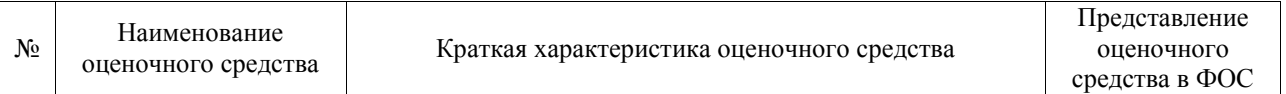

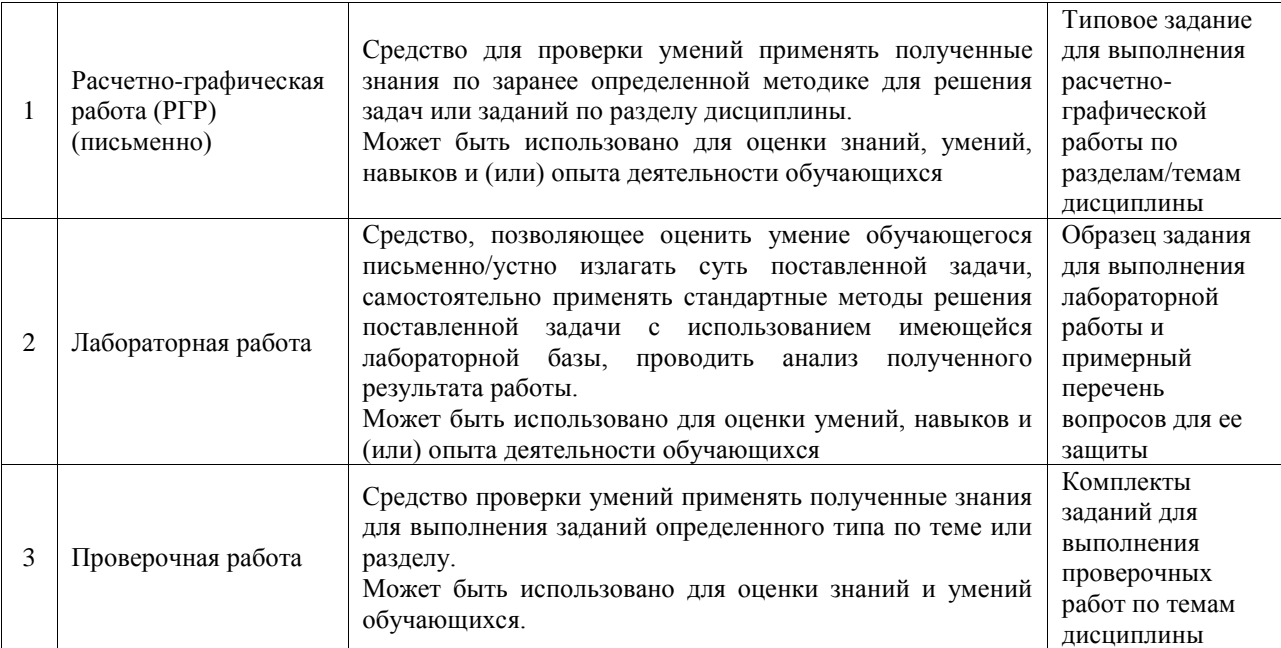

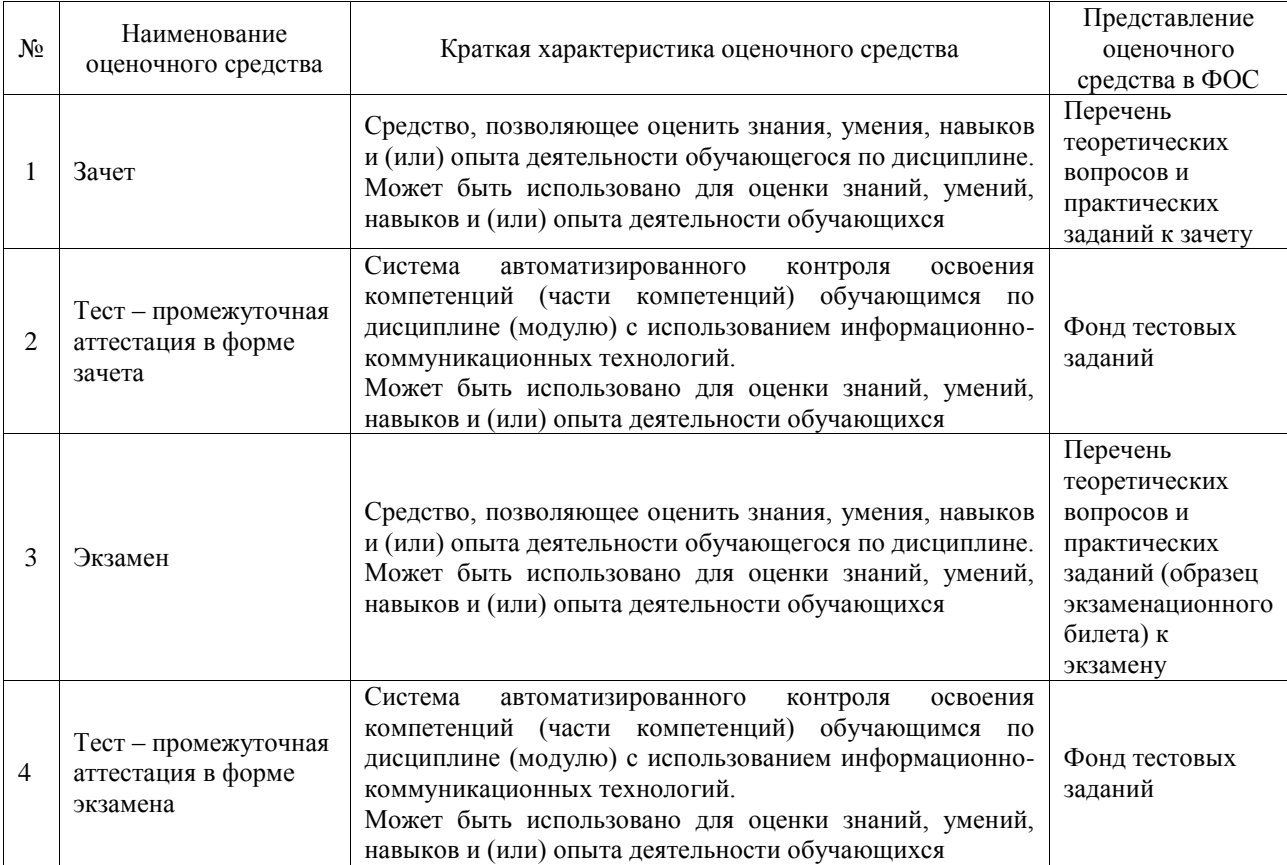

#### Промежуточная аттестация

# **Критерии и шкалы оценивания компетенций в результате изучения дисциплины при проведении промежуточной аттестации в форме зачета и экзамена. Шкала оценивания уровня освоения компетенций**

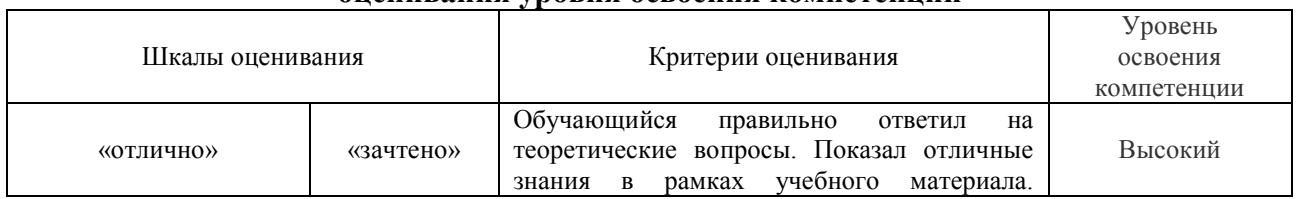

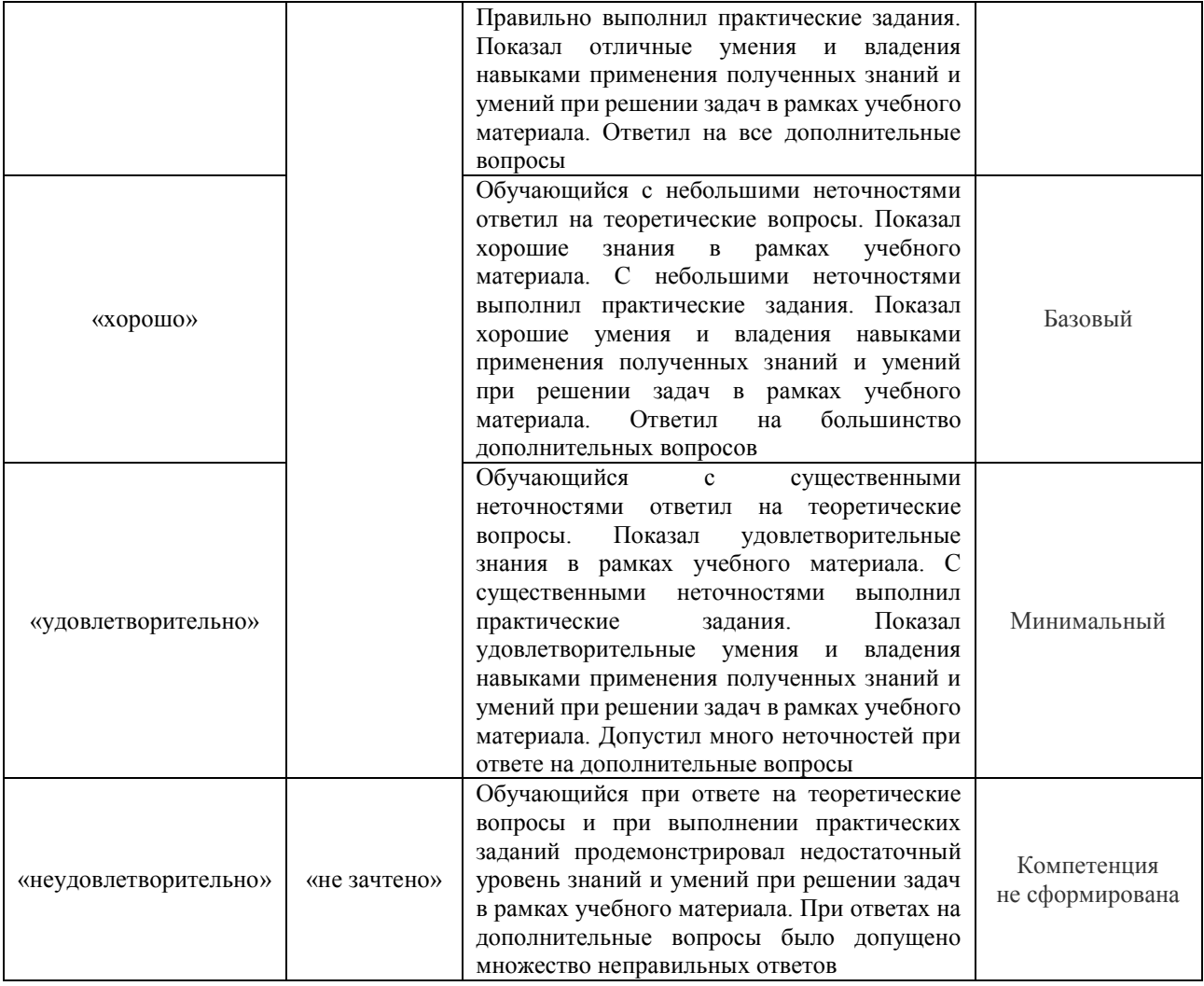

# Тест – промежуточная аттестация в форме зачета и экзамена

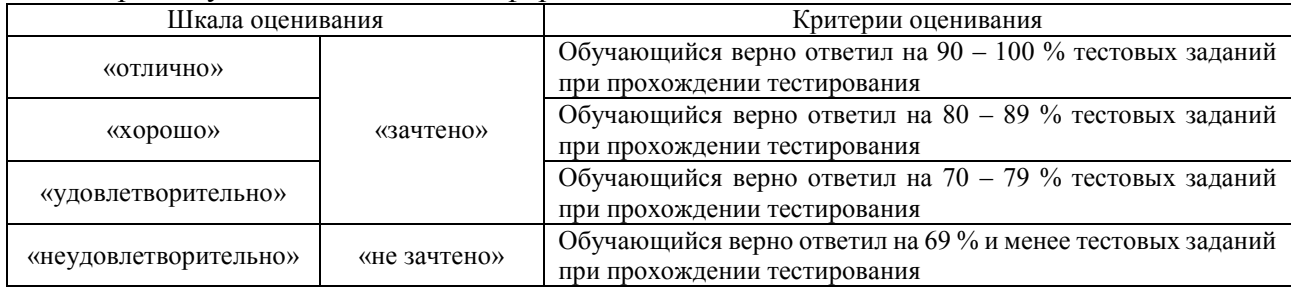

# **Критерии и шкалы оценивания результатов обучения при проведении текущего контроля успеваемости**

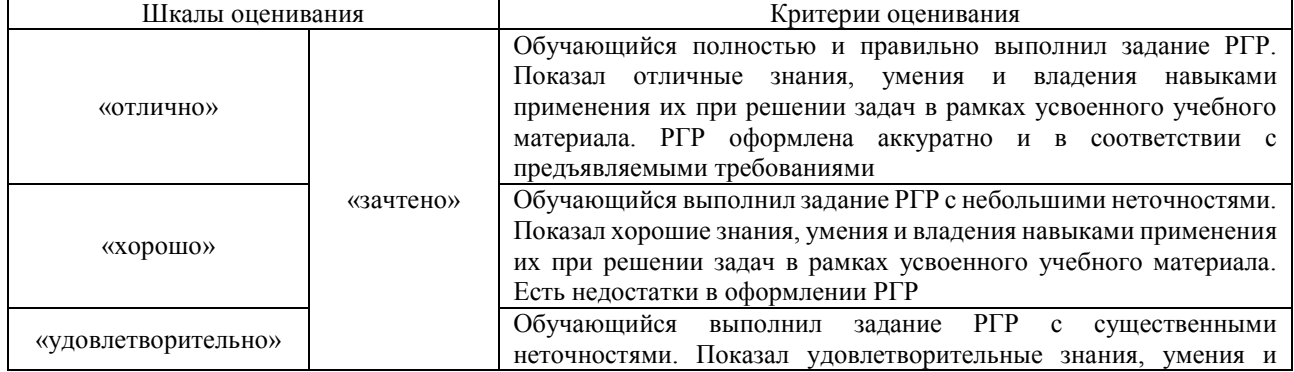

# Расчетно-графическая работа (РГР)

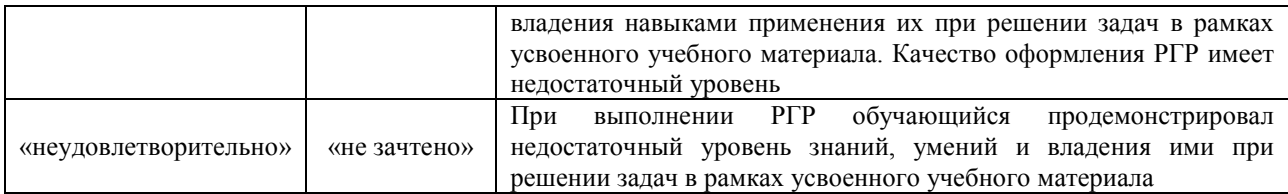

#### Лабораторная работа

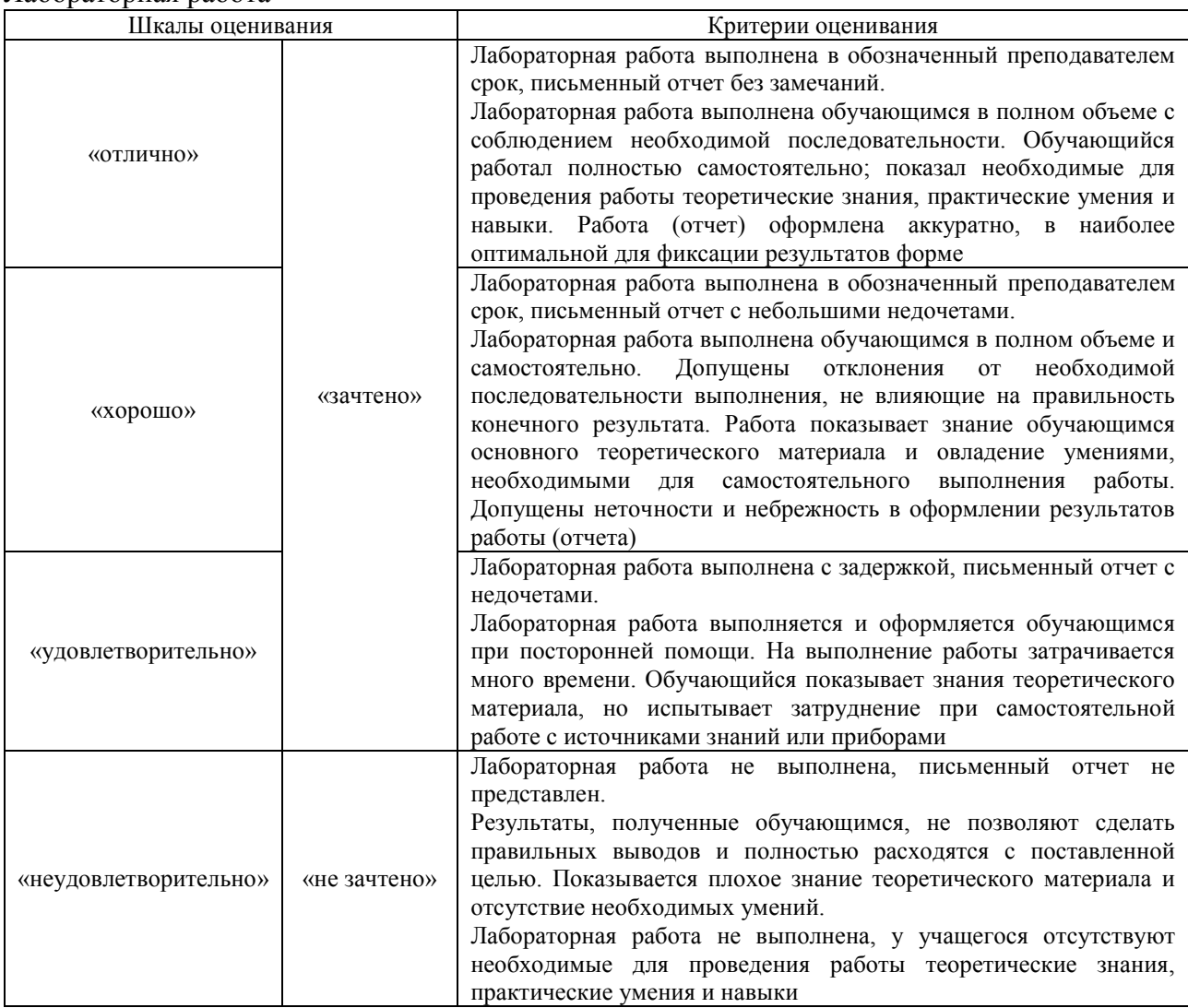

#### Проверочная работа

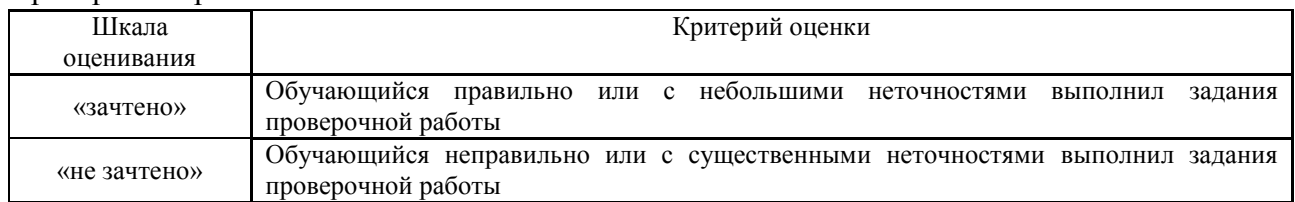

# **3. Типовые контрольные задания или иные материалы, необходимые для оценки знаний, умений, навыков и (или) опыта деятельности**

#### **3.1 Типовые контрольные задания для выполнения расчетно-графических работ**

Контрольные варианты заданий выложены в электронной информационнообразовательной среде ИрГУПС, доступной обучающемуся через его личный кабинет.

Ниже приведен образец типовых вариантов заданий для выполнения расчетнографических работ.

#### Образец типового варианта расчетно-графической работы

«Замена плоскостей проекций. Преобразование прямой общего положения в прямую уровня и прямой уровня в прямую проецирующую; преобразование плоскости общего положения в плоскость проецирующую и преобразование плоскости, проецирующей в плоскость уровня. Нахождение натуральной величины треугольника и двугранного угла»

По заданным координатам точек методом замены плоскостей проекций определить: - кратчайшее расстояние между прямыми SA и BC:

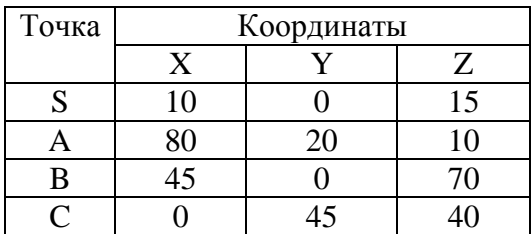

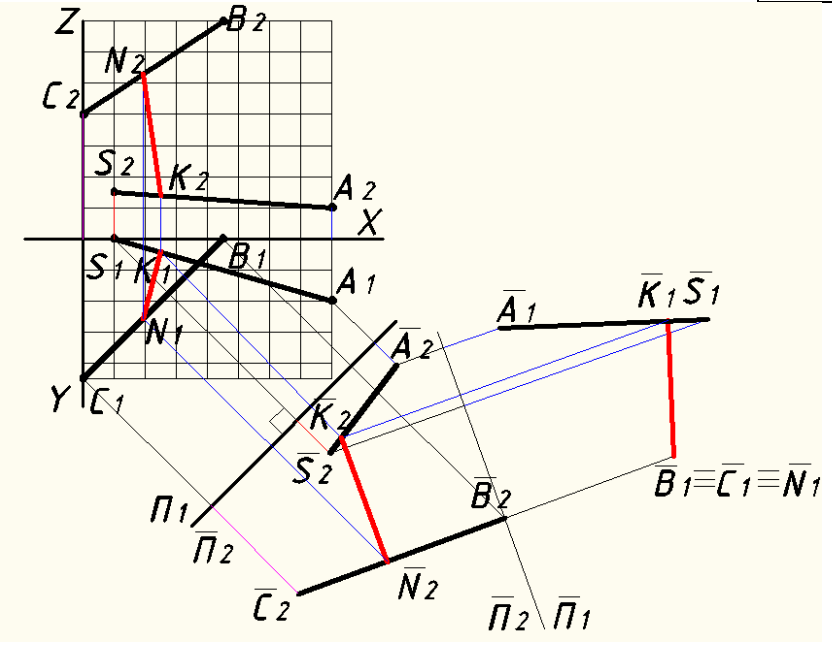

- расстояние от точки S до плоскости ABC:

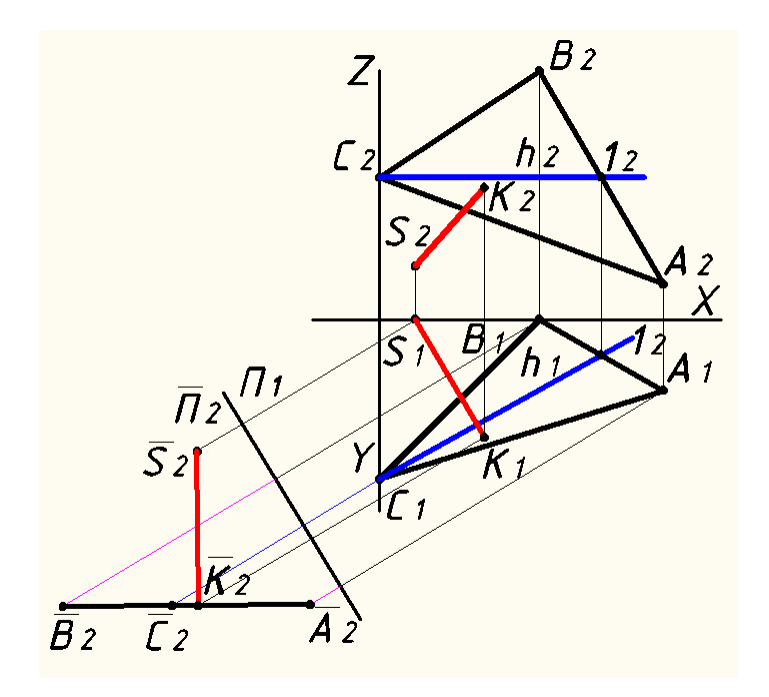

- истинную величину плоскости АВС:

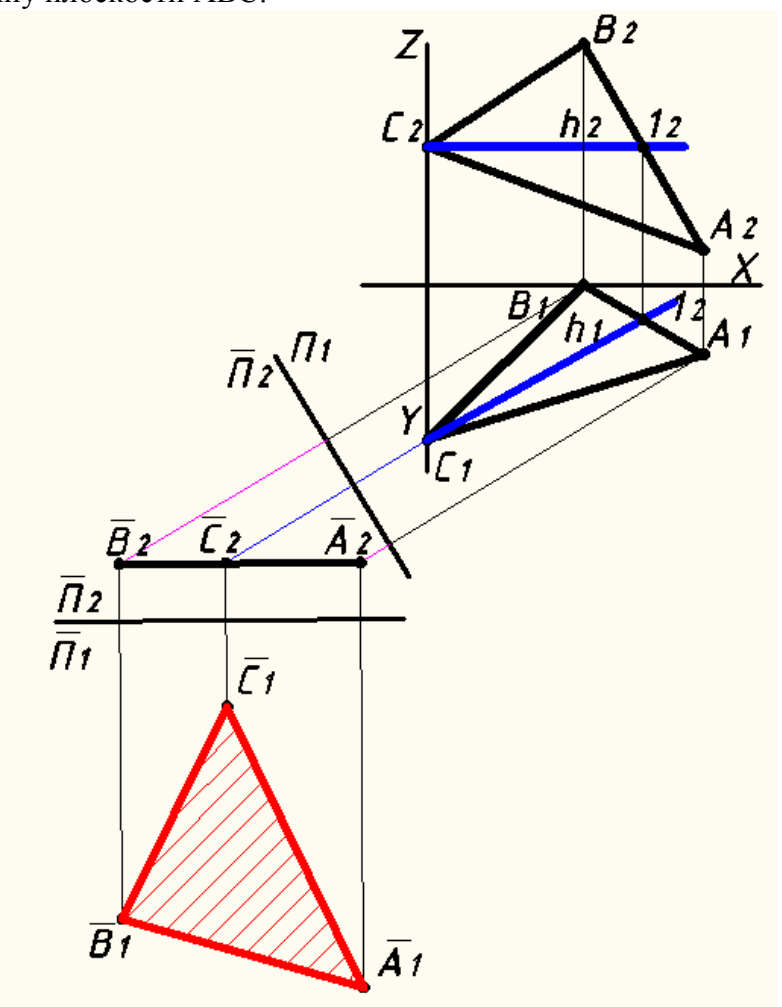

- величину двугранного угла при ребре АВ:

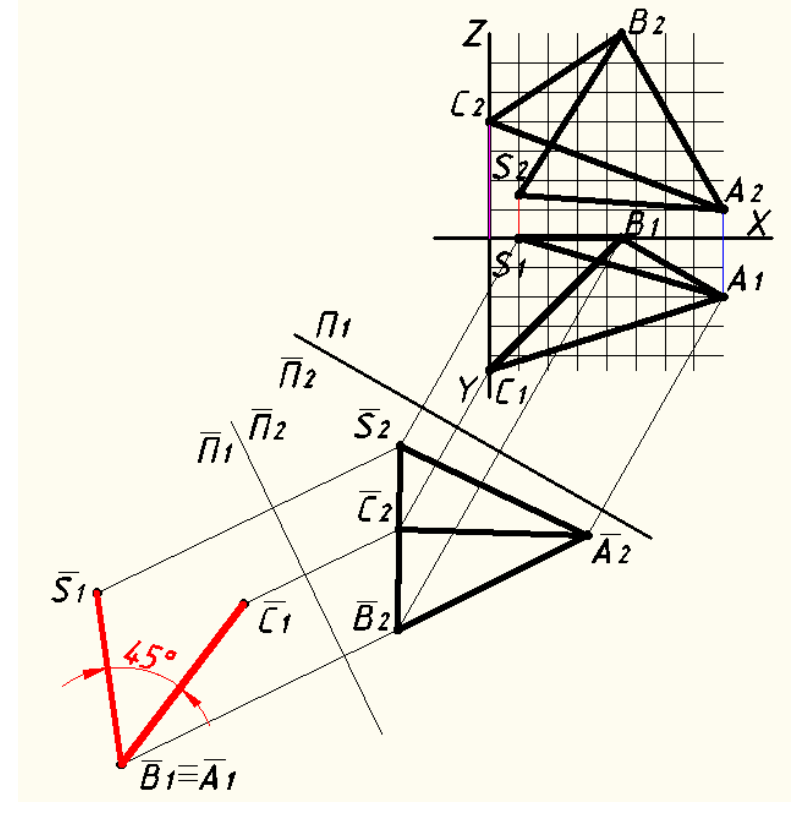

### Образец типового варианта расчетно-графической работы «Виды соединений. Резьбы. Соединение болтовое. Эскизирование»

Данные для выполнения чертежа на болтовое соединение: диаметр болта - М36, толщина детали А- 24 мм, толщина детали Б- 24мм. Пример выполнения РГР - болтовое соединение:

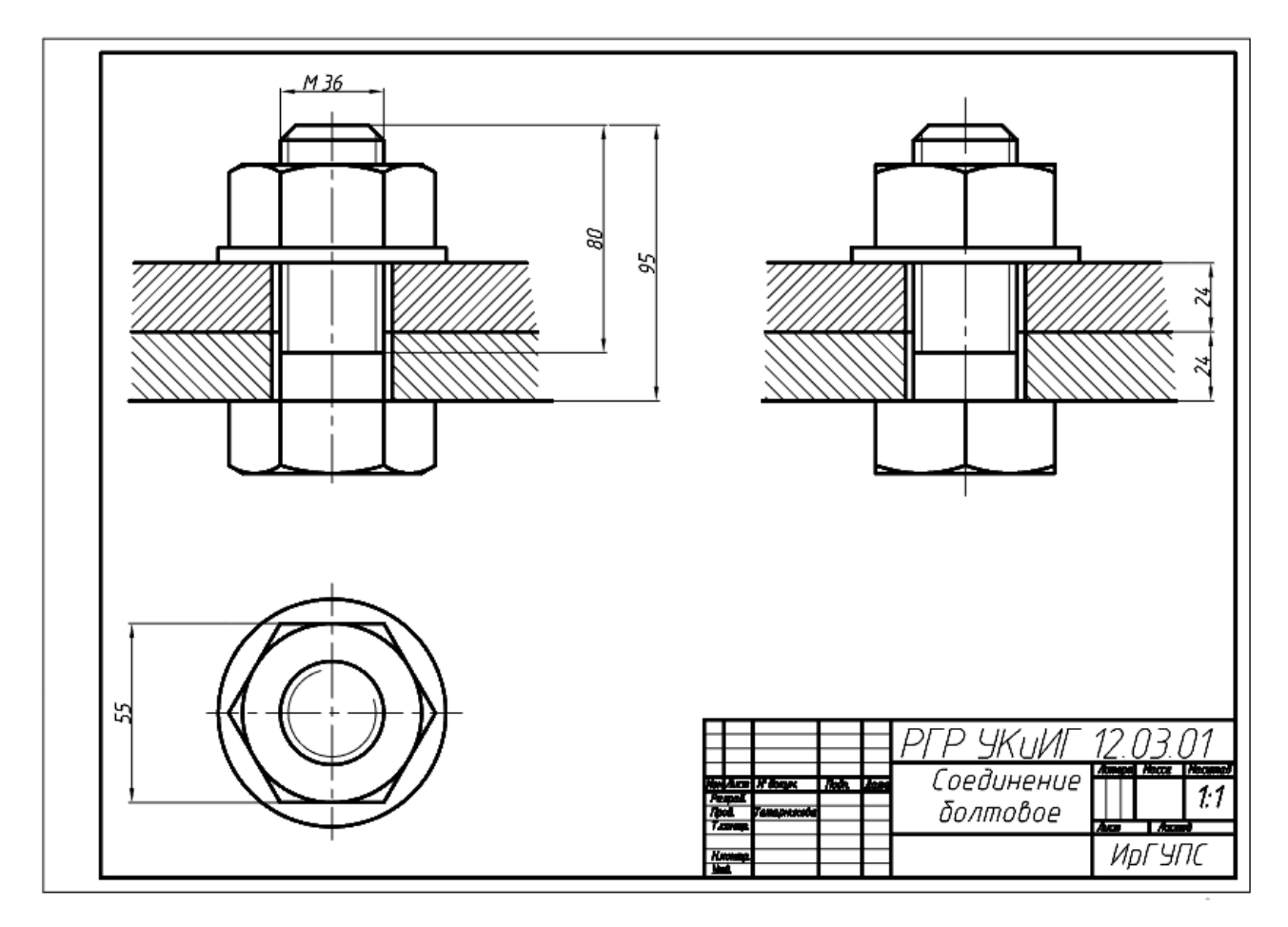

#### **3.2 Типовые задания для выполнения лабораторной работы и примерный перечень вопросов для ее защиты**

Контрольные варианты заданий выложены в электронной информационнообразовательной среде ИрГУПС, доступной обучающемуся через его личный кабинет.

Ниже приведен образец типовых вариантов заданий для выполнения лабораторных работ и примерный перечень вопросов для их защиты.

Образец заданий для выполнения лабораторных работ и примерный перечень вопросов для их защиты

«Компьютерная графика NanoCAD. Построение линейных объектов»

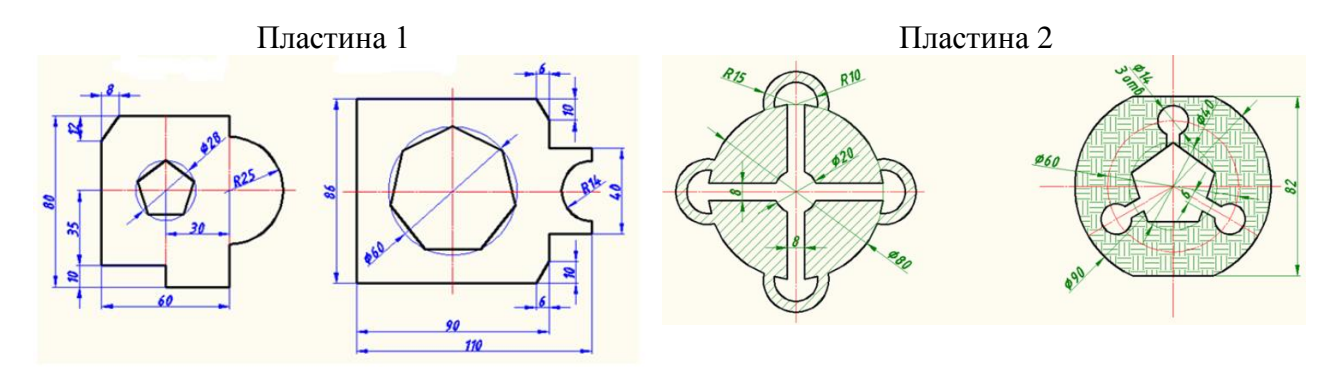

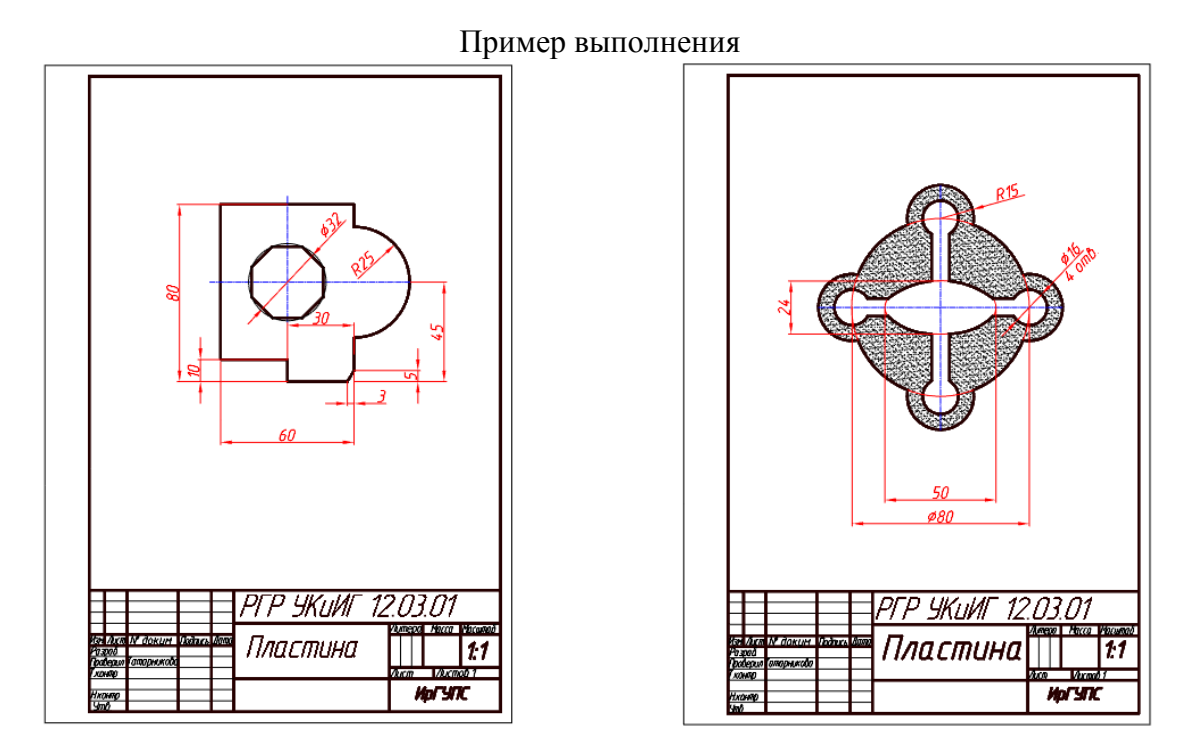

Варианты заданий на построение проекционного чертежа детали

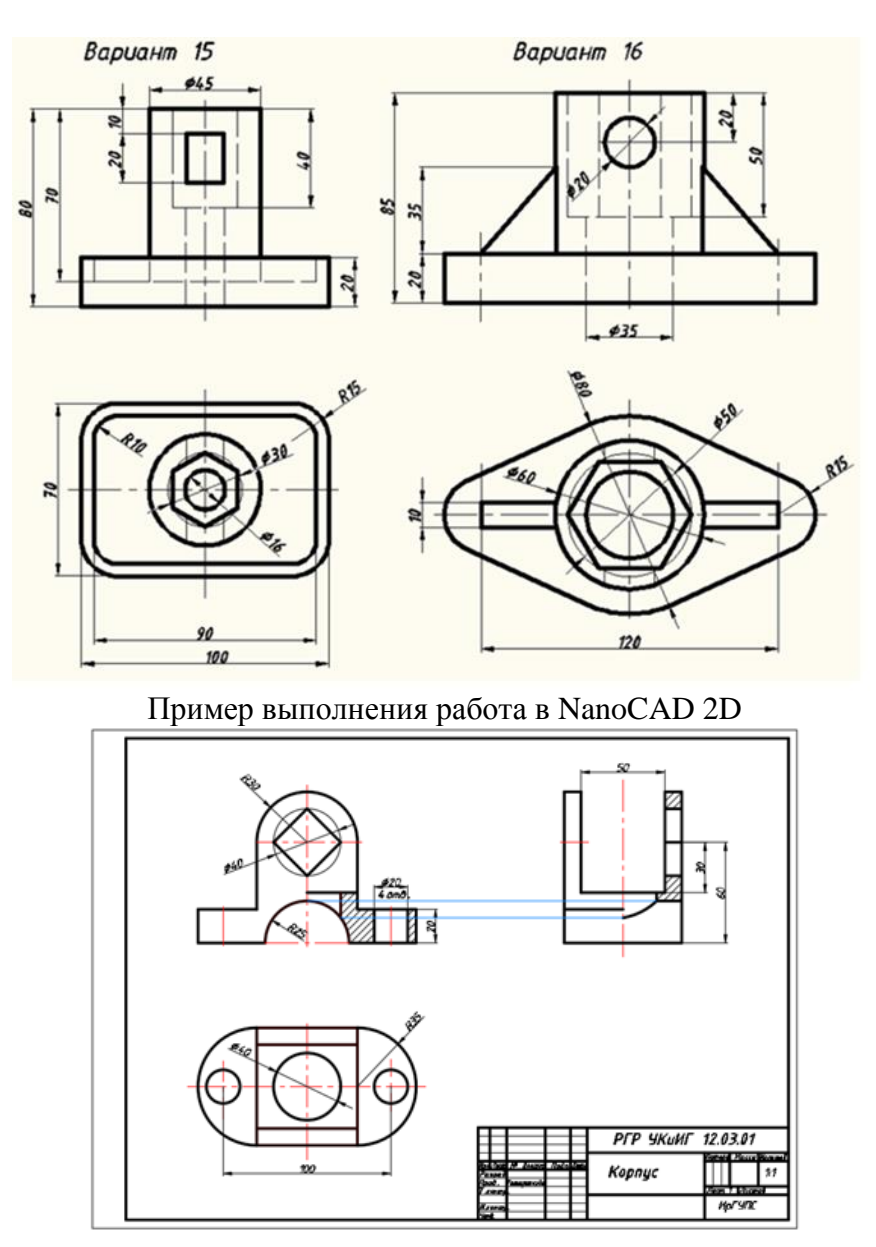

Образец заданий для выполнения лабораторных работ и примерный перечень вопросов для их защиты

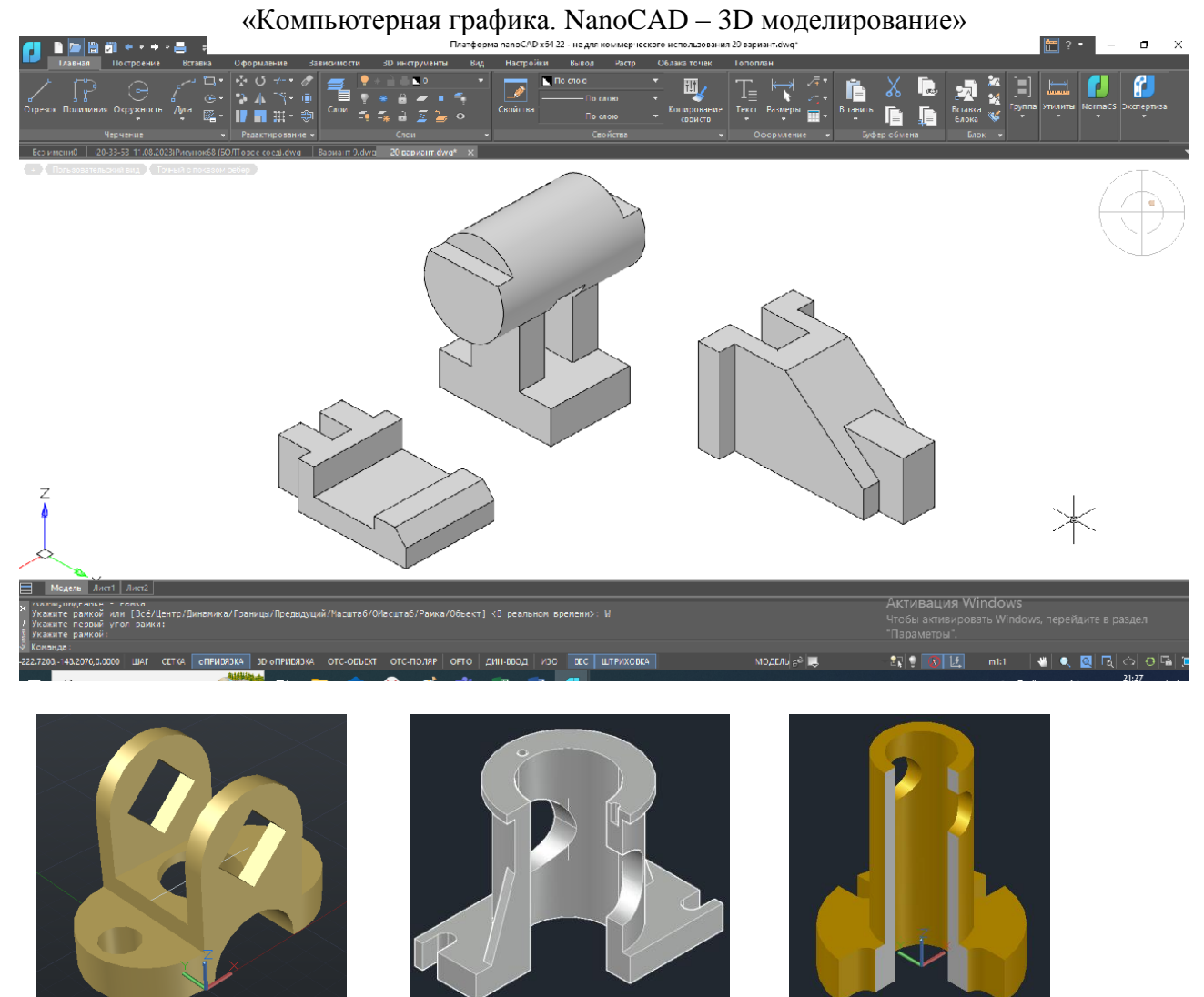

### **3.3 Типовые контрольные задания для проведения тестирования**

Фонд тестовых заданий по дисциплине содержит тестовые задания, распределенные по разделам и темам, с указанием их количества и типа.

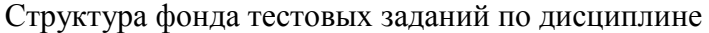

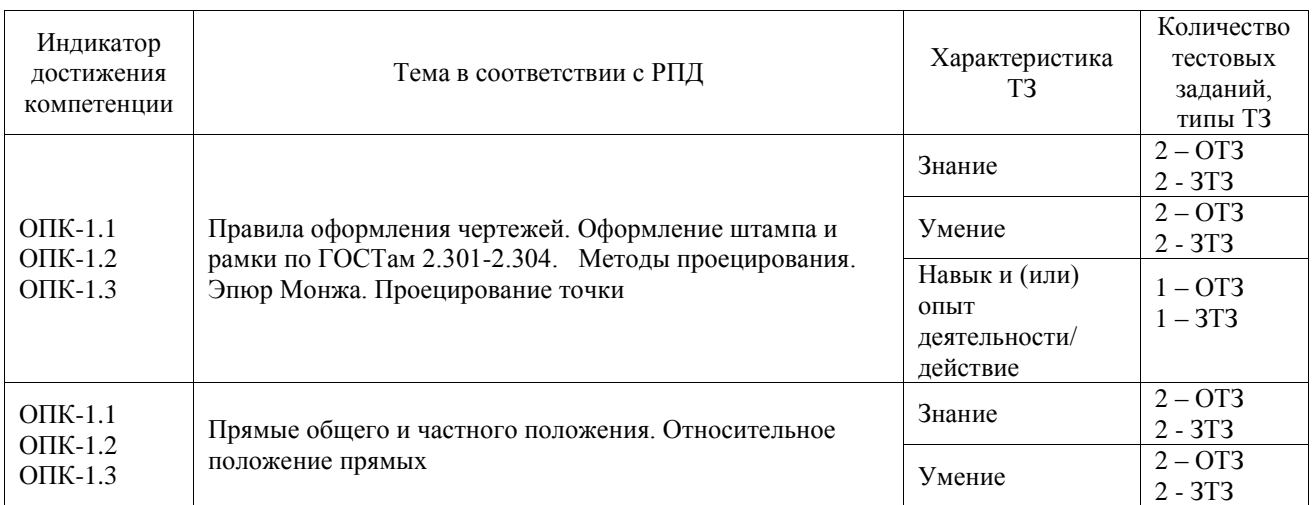

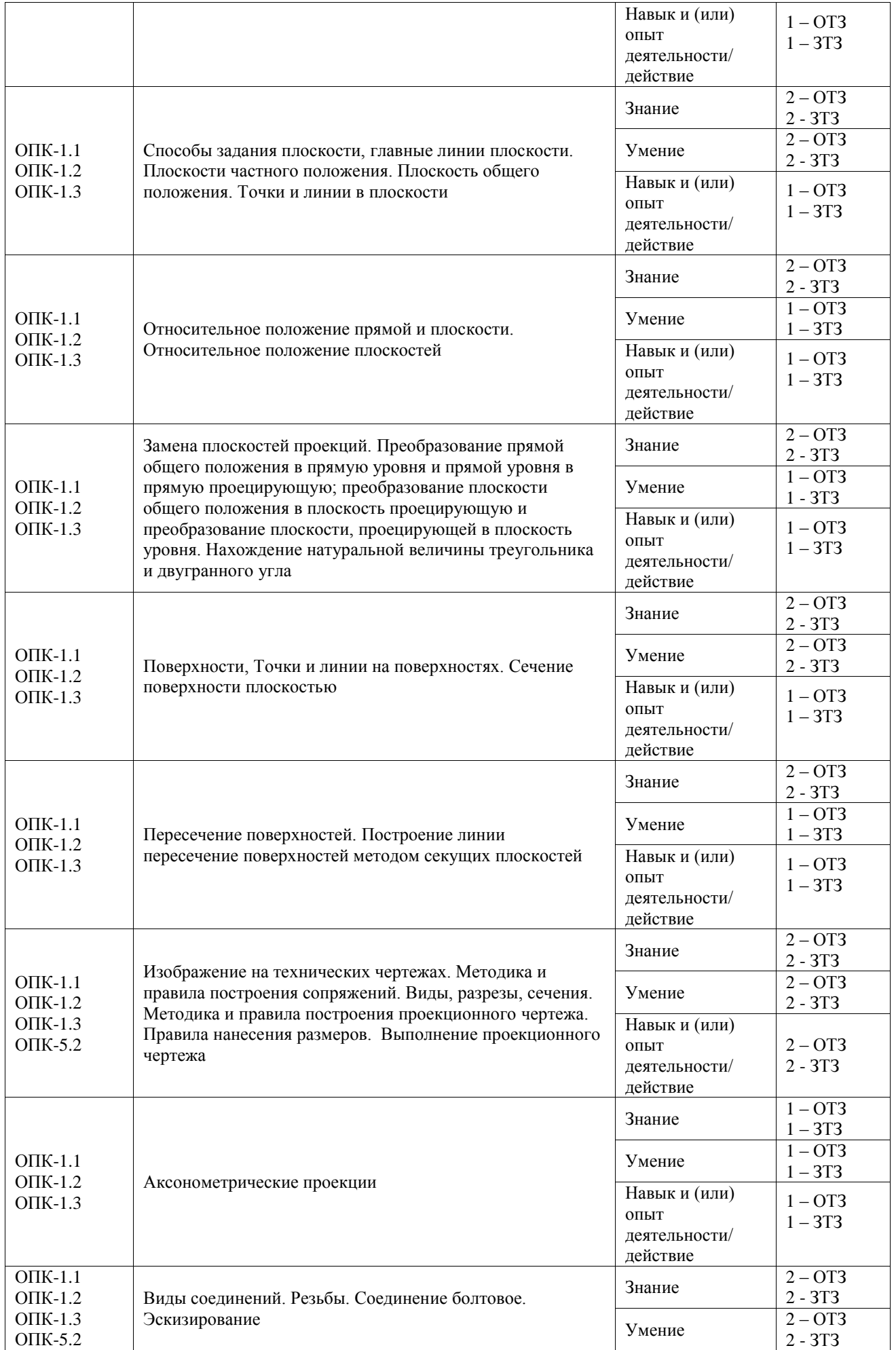

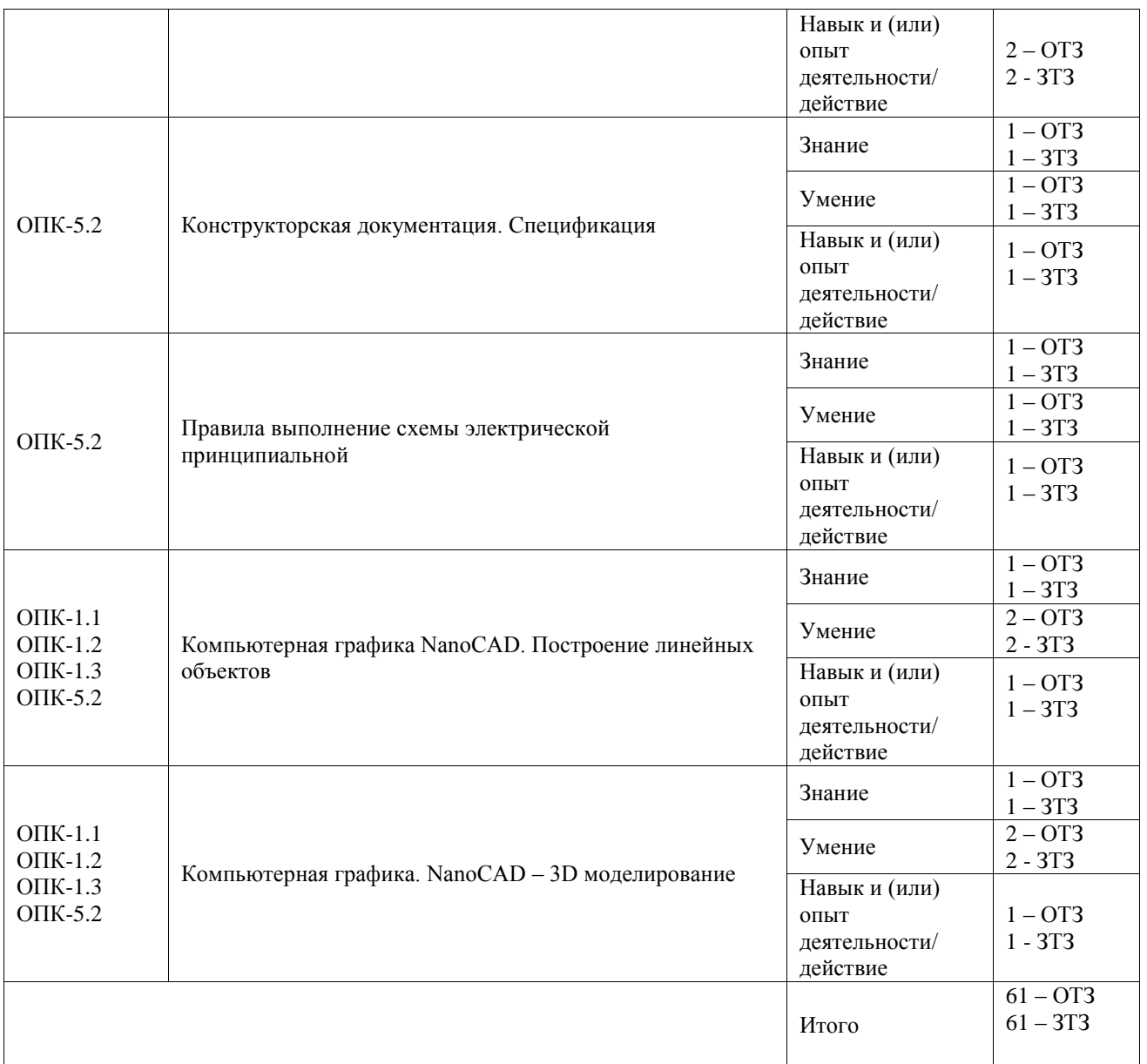

Полный комплект ФТЗ хранится в электронной информационно-образовательной среде ИрГУПС и обучающийся имеет возможность ознакомиться с демонстрационным вариантом ФТЗ.

Ниже приведен образец типового варианта итогового теста, предусмотренного рабочей программой дисциплины.

#### Варианты ОТЗ

1. Плоскость, на которой получают изображение геометрического объекта, называют:

- а) плоскостью изображений;
- **б) плоскостью проекций;**
- в) плоскостью отображений.

2. На каком эпюре задана точка А (20,10, 15): **Ответ 2 Эпюр**

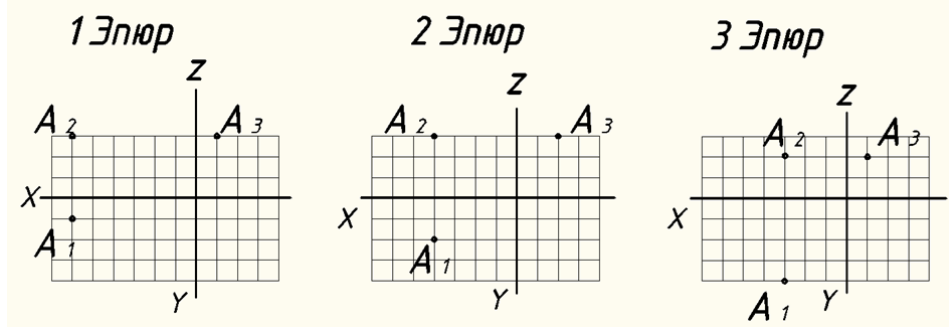

- 3. Одним из способов задания плоскости на чертеже является:
	- **а) задание плоскости тремя точками;**
	- б) задание плоскости двумя скрещивающимися прямыми;
	- в) задание плоскости двумя точками.
- 4. На каком эпюре треугольник проецируется в натуральную величину: **Ответ Эпюр 3**

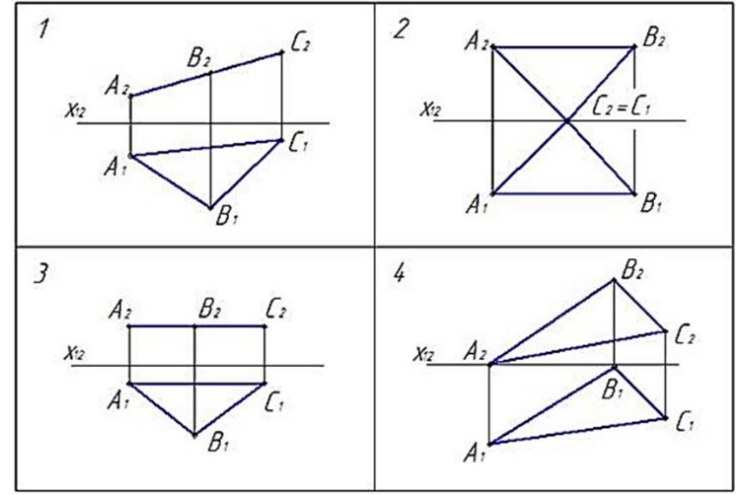

- 5. Какое положение занимает фронтальная плоскость уровня по отношению к плоскости П2 : а) перпендикулярное;
	- **б) параллельное;**
	- в) под острым углом.

6. На каком чертеже правильно определена видимость прямой l и плоскости β(ΔАВС): **ответ - на чертеже а).**

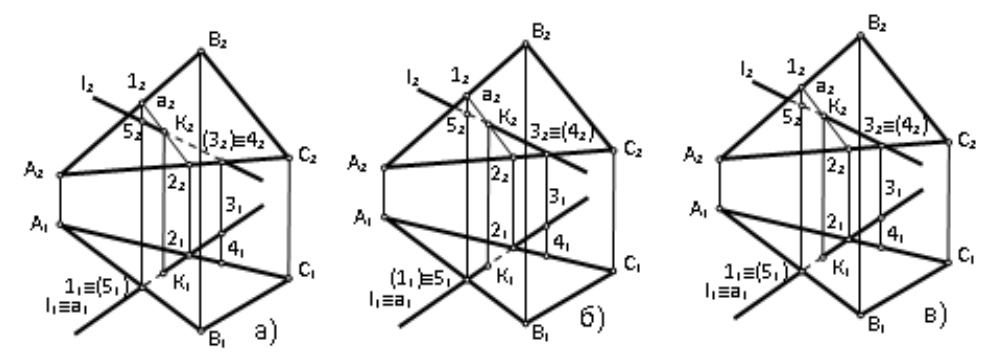

- 7. Определить, какие поверхности относятся к многогранникам:
	- а) сфера, куб;

#### **б) призма, пирамида;**

в) торовая поверхность, призма;

8. Указать чертеж, на котором правильно показано положение центра отверстия. **Ответ на** 

### **рисунке 1**

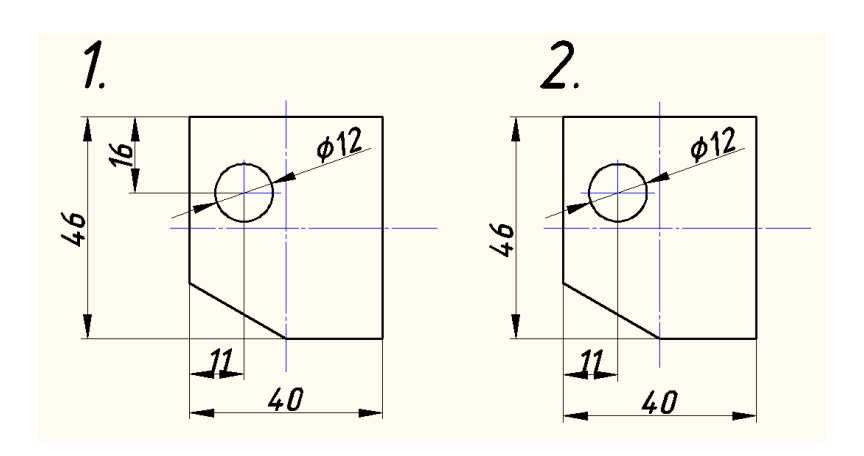

9. Определить, на каком рисунке изображена резьба**. Ответ на рисунке 2.**

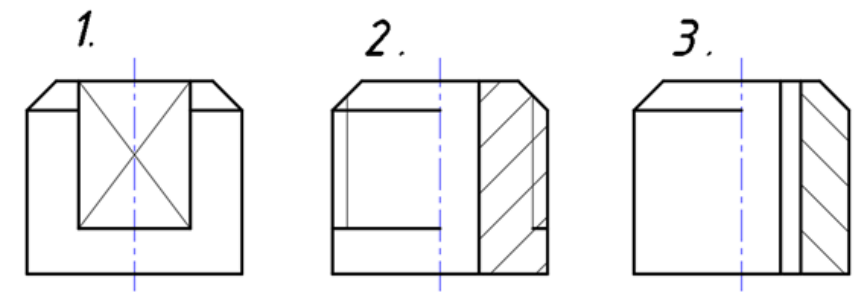

Варианты ЗТЗ

- 1. Размеры  $420 \times 297$  принадлежат формату  $\overrightarrow{A3}$ ;
- 2. Наука об ортогональном проецировании \_\_\_\_\_\_\_\_**Начертательная геометрия**;
- 3. Прямая, произвольно расположенная относительно плоскостей проекций называется \_\_\_\_\_\_\_\_\_\_\_\_**прямая общего положения** ;
- 4. Плоскость, произвольно расположенная в пространстве (углы наклона этой плоскости не равны нулю или 90⁰ ) называется \_\_\_\_\_\_\_\_\_\_\_\_\_\_\_\_\_\_\_\_\_\_**плоскостью общего положения**;
- 5. Недостатки центрального (конического) проецирования и параллельного (цилиндрического) проецирования \_\_\_\_\_\_\_\_\_\_\_\_\_\_\_\_\_\_\_\_\_\_\_\_\_\_\_\_**модель** 
	- **отображается под углом к плоскостям проекций, с искажением**;
- 6. Для построения горизонтальной проекции линии пересечения заданных поверхностей рационально применить способ\_\_\_\_\_\_\_\_\_\_\_ **вспомогательных секущих плоскостей**

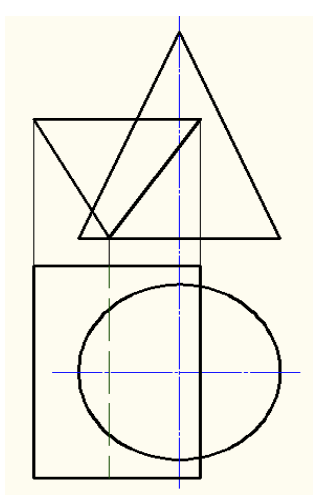

- 7. Основная надпись всегда расположена в \_\_\_\_\_\_\_\_\_\_\_**правом нижнем углу**;
- 8. Плавный переход одной прямой линии к другой, прямой линии к окружности и от окружности к окружности называется \_\_\_\_\_\_\_\_\_\_\_\_**сопряжением;**
- **9.** На первом листе спецификации вычерчивают основную надпись размером в мм\_\_\_\_\_\_**185 × 40.**

#### **3.4 Типовые контрольные задания для выполнения проверочных работ**

Контрольные варианты заданий выложены в электронной информационнообразовательной среде ИрГУПС, доступной обучающемуся через его личный кабинет. Ниже приведен образец типовых вариантов заданий для выполнения проверочных работ.

Образец типового варианта проверочной работы

«Правила оформления чертежей. Оформление штампа и рамки по ГОСТам 2.301-2.304. Методы проецирования. Эпюр Монжа. Проецирование точки»

Заполнение основной надписи в соответствии со стандартами.

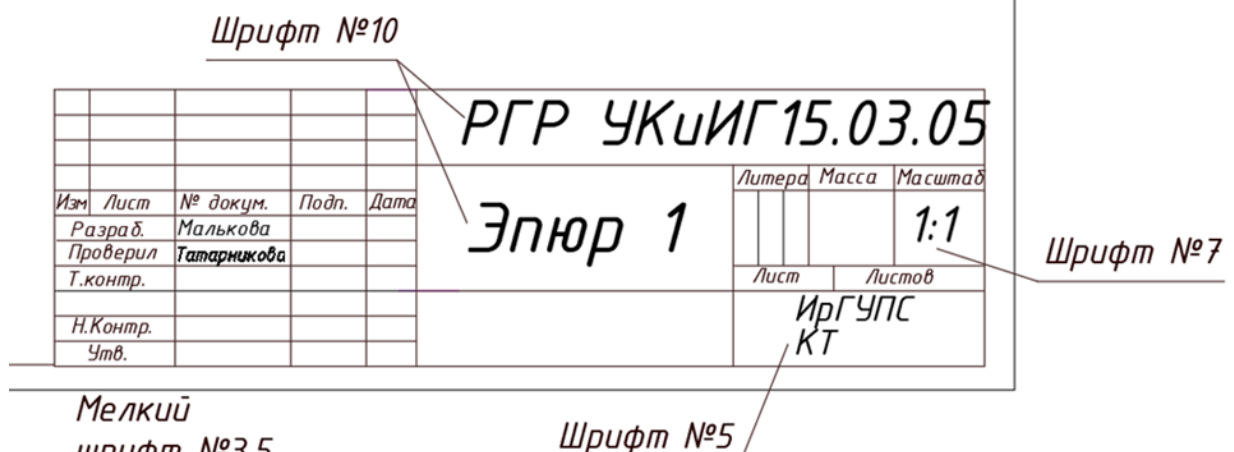

шрифт №3.5

Образец типового варианта проверочной работы «Прямые общего и частного положения. Относительное положение прямых»

На каком чертеже изображена прямая общего положения:

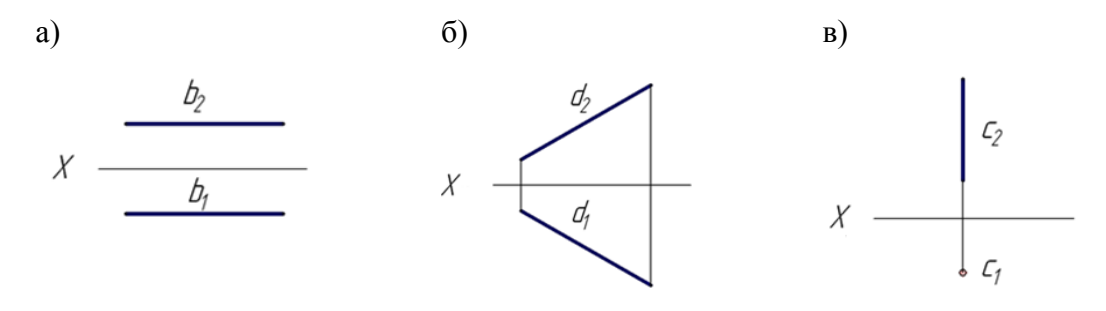

Дать определение прямым уровня. Выполнить эпюр каждой прямой в трёх проекциях. Дать определение проецирующим прямым. Выполнить эпюр всех проецирующих прямых в трёх проекциях.

Перечислить относительное положение прямых.

Образец типового варианта проверочной работы

«Способы задания плоскости, главные линии плоскости. Плоскости частного положения.

Плоскость общего положения. Точки и линии в плоскости»

Перечислить способы задания плоскости.

Дать определение плоскости общего положения.

На каком эпюре задана горизонтально – проецирующая плоскость:

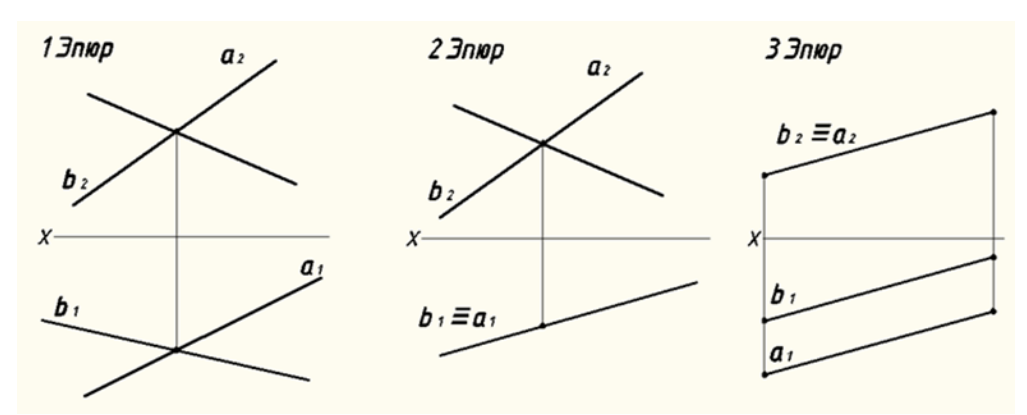

Определите по чертежу, какие точки принадлежат плоскости α(ΔАВС):

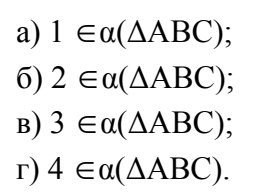

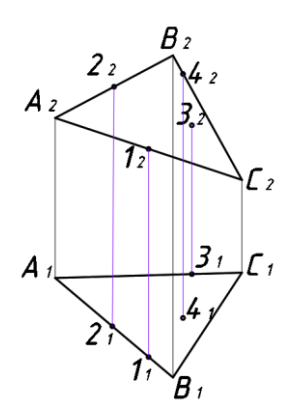

Образец типового варианта проверочной работы «Относительное положение прямой и плоскости. Относительное положение плоскостей»

По заданным координатам построить эпюр двух плоскостей найти линию пересечения, определить видимость.

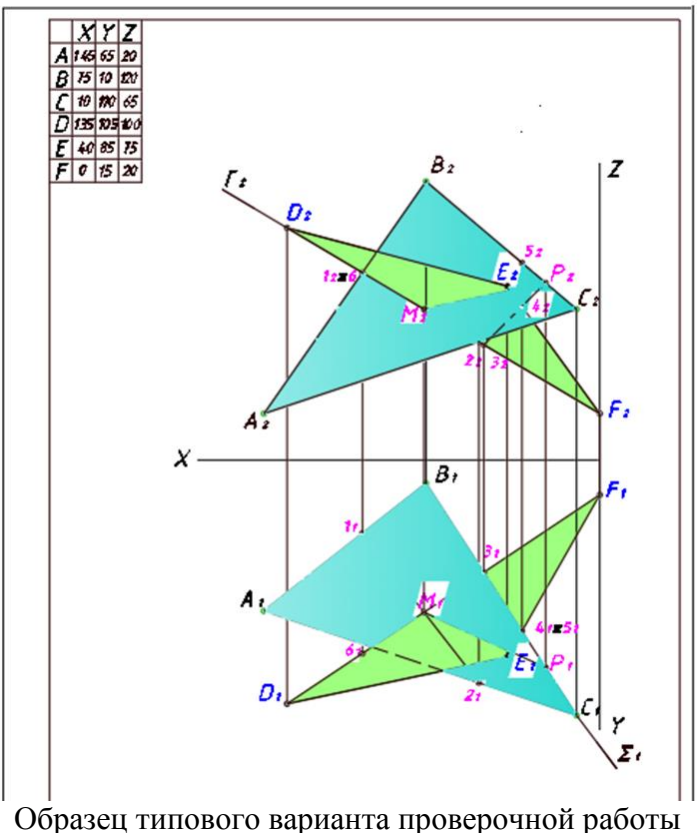

«Поверхности, Точки и линии на поверхностях. Сечение поверхности плоскостью»

Построить сечение цилиндра плоскостью частного положения.

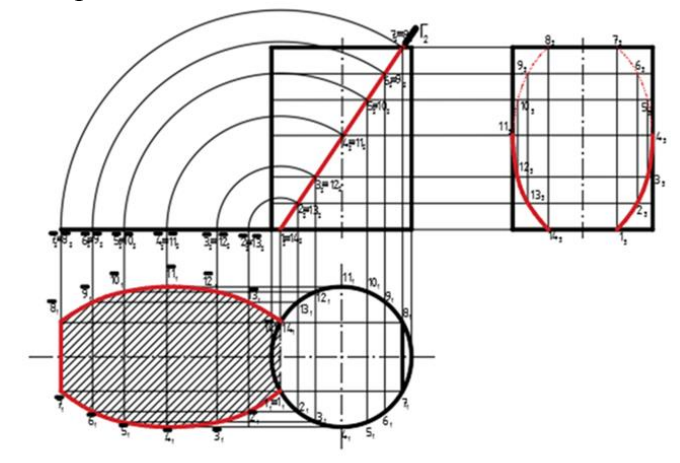

#### Образец типового варианта проверочной работы

«Пересечение поверхностей. Построение линии пересечение поверхностей методом секущих плоскостей»

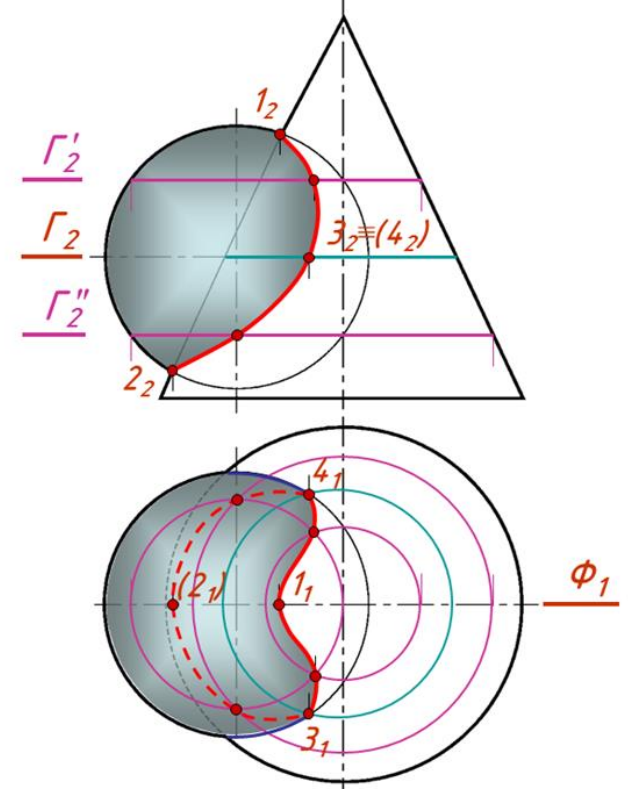

Построить линию пересечения конуса и сферы.

Образец типового варианта проверочной работы

«Изображение на технических чертежах. Методика и правила построения сопряжений. Виды, разрезы, сечения. Методика и правила построения проекционного чертежа. Правила нанесения размеров. Выполнение проекционного чертежа»

Задание на построение сопряжений

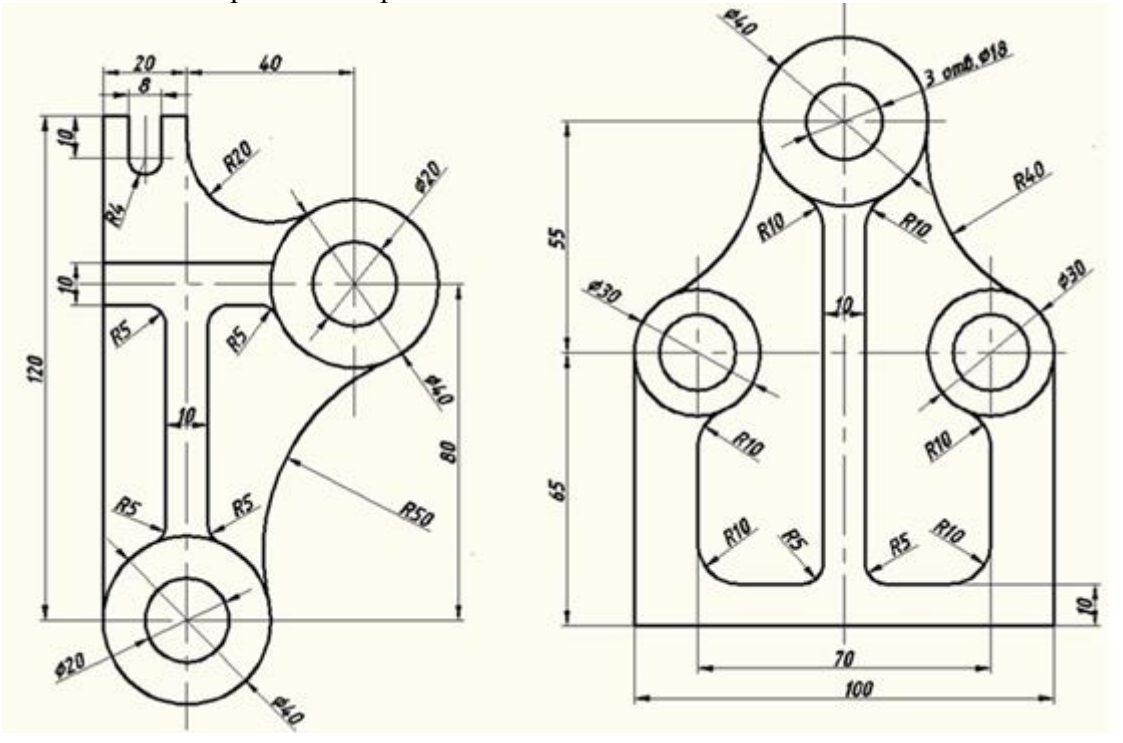

Задание: по двум заданным видам построить вид слева (вид совместить с разрезом).

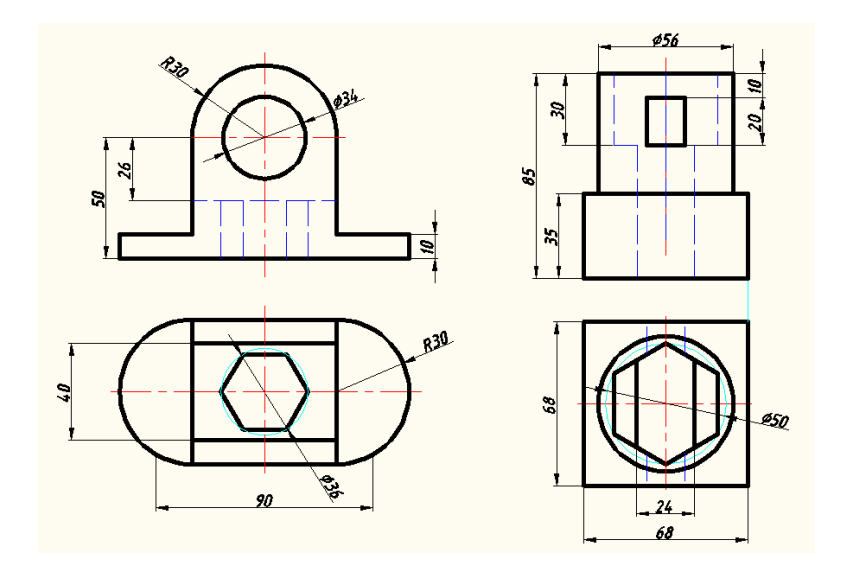

Образец типового варианта проверочной работы «Аксонометрические проекции»

Задание: по двум заданным видам построить изометрия детали с вырезом 1/4.

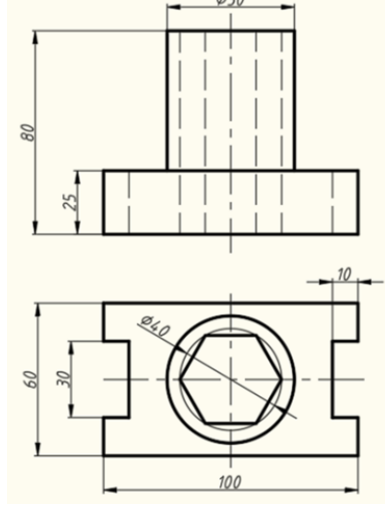

Образец типового варианта проверочной работы «Конструкторская документация. Спецификация»

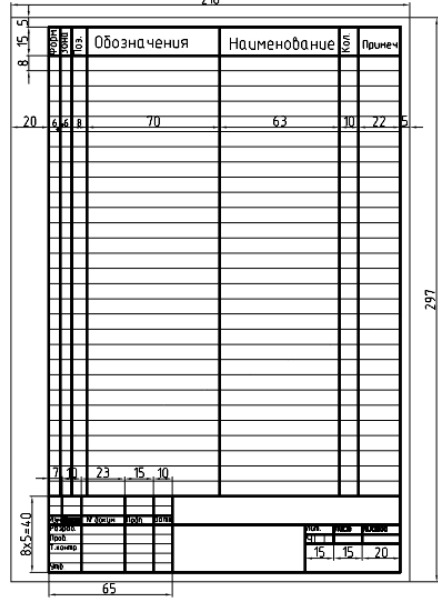

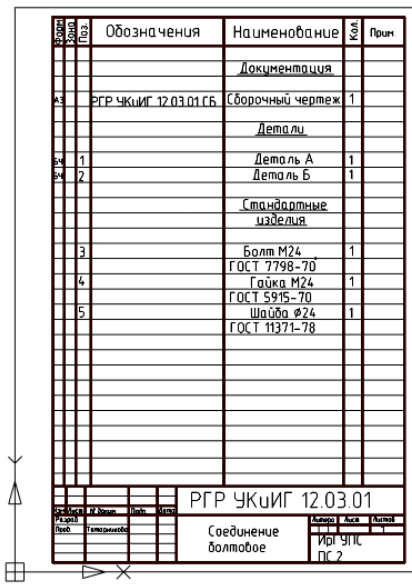

Задание на выполнение схемы электрической принципиальной.

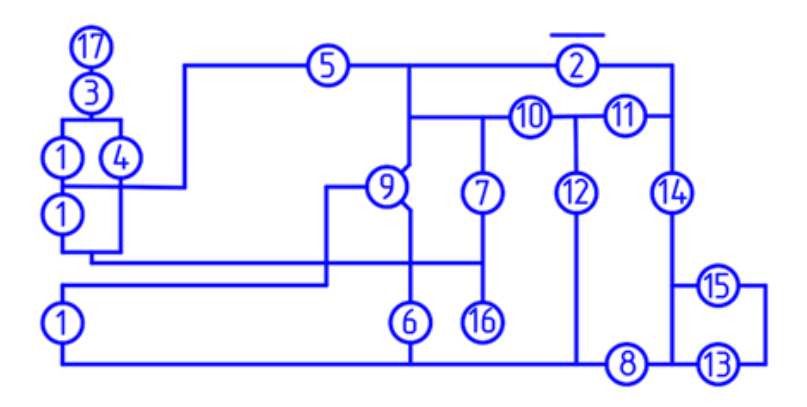

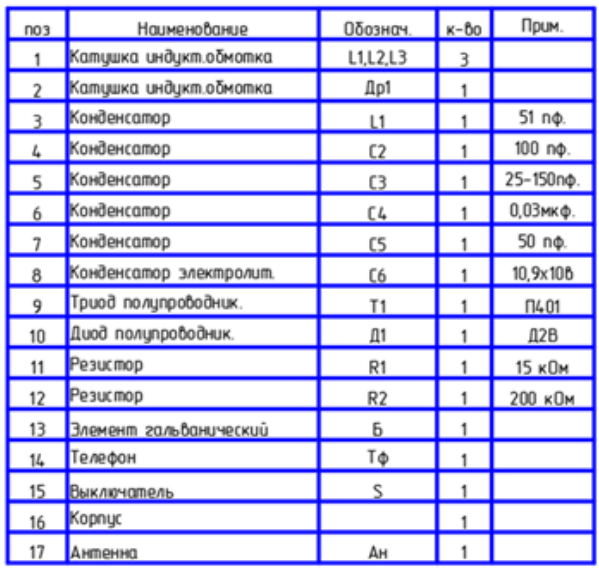

# **3.5 Перечень теоретических вопросов к зачету**

(для оценки знаний)

- 1. Виды форматов
- 2. Определение масштаба
- 3. Рассказать основные правила нанесения размеров на чертежах
- 4. Определение видов
- 5. Сколько основных видов детали Вы знаете?
- 6. Определение разреза
- 7. Определение сечения
- 8. В чем основное отличие изометрической проекции от диметрической ?
- 9. Виды аксонометрических проекций
- 10. Что такое «Разъемные соединения» ?
- 11. Понятие «Неразъемных соединений»
- 12. Понятие резьбы
- 13. Обозначить профиль метрической резьбы.
- 14. В каком состоянии вычерчивается схема электрическая принципиальная: а) в рабочем состоянии;
	-
	- б) в отключенном состоянии.

## **3.6 Перечень типовых простых практических заданий к зачету**

- (для оценки умений)
- 1. Построить профильную проекцию детали

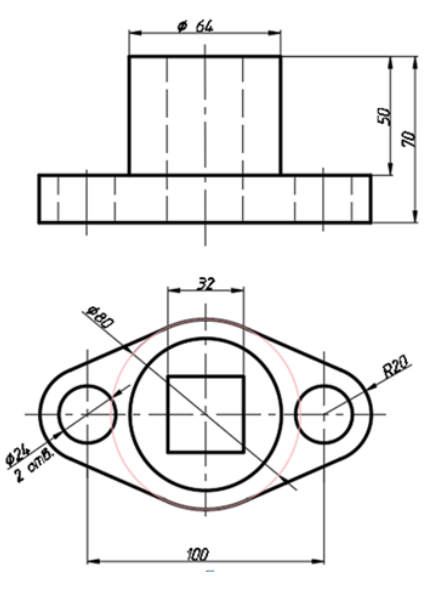

2. Построить профильный разрез детали

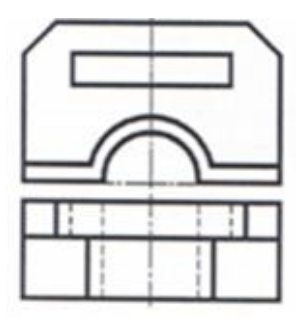

**3.7 Перечень типовых практических заданий к зачету** (для оценки навыков и (или) опыта деятельности)

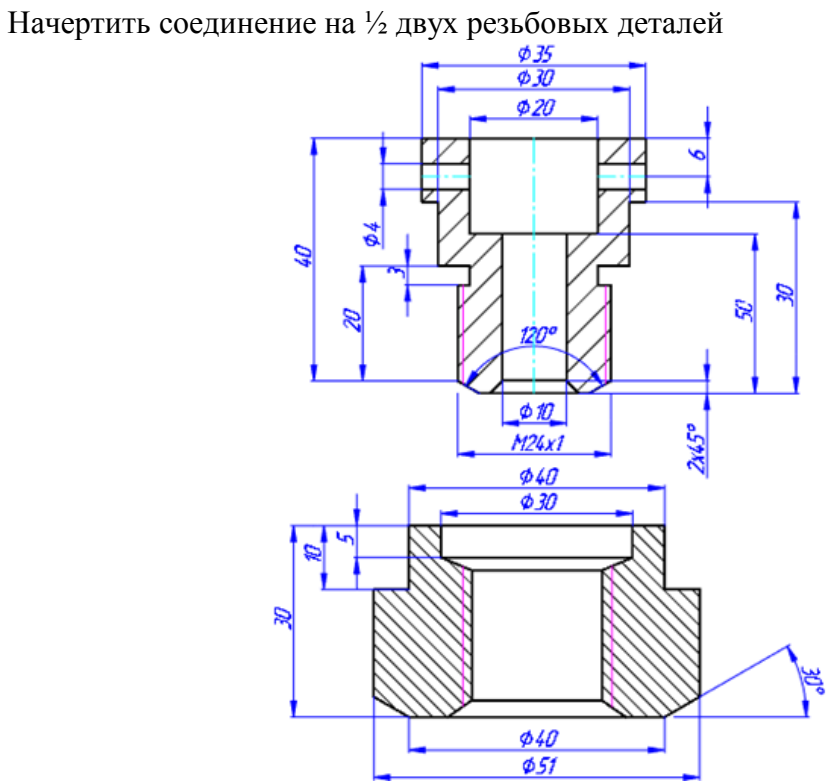

### **3.8 Перечень теоретических вопросов к экзамену**

(для оценки знаний)

1. Перечислить методы проецирования. В чём суть каждого из них.

2. Что означает понятие «ортогональный»? Что такое эпюр Монжа?

3. При каком положении относительно плоскостей проекций прямую называют прямой общего положения?

4. Как расположена прямая в системе  $\Pi_1, \Pi_2, \Pi_3$ , если все три проекции этой прямой равны между собой?

5. Какие прямые называются проецирующими? Перечислите их.

6. Какие прямые называются прямыми уровня? Перечислите их.

7. Перечислите случаи взаимного положения прямых. Можно ли по фронтальной и горизонтальной проекциям двух профильных прямых определить, параллельны ли между собой эти прямые?

8. В каком случае прямой угол проецируется в виде прямого угла?

9. В каком случае проекция тупого или острого угла обязательно является углом с тем же названием (тупой или острый)?

10. В каком случае проекция прямого угла равна нулю?

11. Перечислите способы задания плоскости на чертеже. Что такое след плоскости на плоскости проекций?

12. Как определить на чертеже, принадлежит ли прямая данной плоскости?

13. Как построить на чертеже точку, принадлежащую данной плоскости?

14. Перечислите главные линии плоскости. Что такое линия ската плоскости?

15. Дайте характеристику плоскости общего положения. Какие плоскости

называются проецирующими?

16. Где располагается горизонтальная проекция любой системы точек, принадлежащей горизонтально-проецирующей плоскости?

17. Какие плоскости называются плоскостями уровня? Назовите их и дайте характеристику каждой из них.

18. Какое взаимное положение могут занимать две плоскости?

19. Каков признак параллельности двух плоскостей?

20. Служит ли признаком взаимного пересечения двух плоскостей пересечение хотя бы одной пары их одноименных следов?

21. В чём заключается в общем случае способ построения точки пересечения прямой с плоскостью?

22. В чём заключается общий способ построения линии пересечения двух плоскостей?

23. В чём заключается способ, называемый «замена плоскостей проекций»?

24. Сколько дополнительных плоскостей надо ввести в систему  $\Pi_1$  и  $\Pi_2$ , чтобы определить натуральный вид фигуры, плоскость которой перпендикулярна к плоскости  $\Pi_1$ или  $\Pi_2$ ?

25. Какие Вы знаете виды пространственных форм? Как задают на чертеже поверхность пирамиды?

26. Что такое поверхность? Что называют очерком поверхности?

27. Как строят линию пересечения поверхности плоскостью?

28. Как надо провести плоскость чтобы пересечь коническую поверхность по прямым линиям?

29. Какие кривые получаются при пересечении конуса вращения плоскостями?

30. В чем заключается общий способ построения линии пересечения поверхностей?

#### **3.9 Перечень типовых простых практических заданий к экзамену** (для оценки умений)

1. Умение строить точку по координатам;

2. Умение находить недостающие проекции точки, прямой, плоскости, поверхности;

- 3. Умение определять принадлежность точки, прямой плоскости;
- 4. Умение находить точку пересечение прямой с плоскость;
- 5. Умение находить линию пересечение плоскостей;
- 6. Умение преобразовывать эпюр с помощью метода замены плоскостей проекций;

### **3.10 Перечень типовых практических заданий к экзамену**

(для оценки навыков и (или) опыта деятельности)

- 1. Задание на построение сечений поверхностей»
- 2. Задания на построение точек принадлежащих поверхностям;
- 3. Задание на построение линии пересечения поверхностей;
- 4. Задания на построения отверстий в поверхностях.

# **4. Методические материалы, определяющие процедуру оценивания знаний, умений, навыков и (или) опыта деятельности**

В таблице приведены описания процедур проведения контрольно-оценочных мероприятий и процедур оценивания результатов обучения с помощью оценочных средств в соответствии с рабочей программой дисциплины.

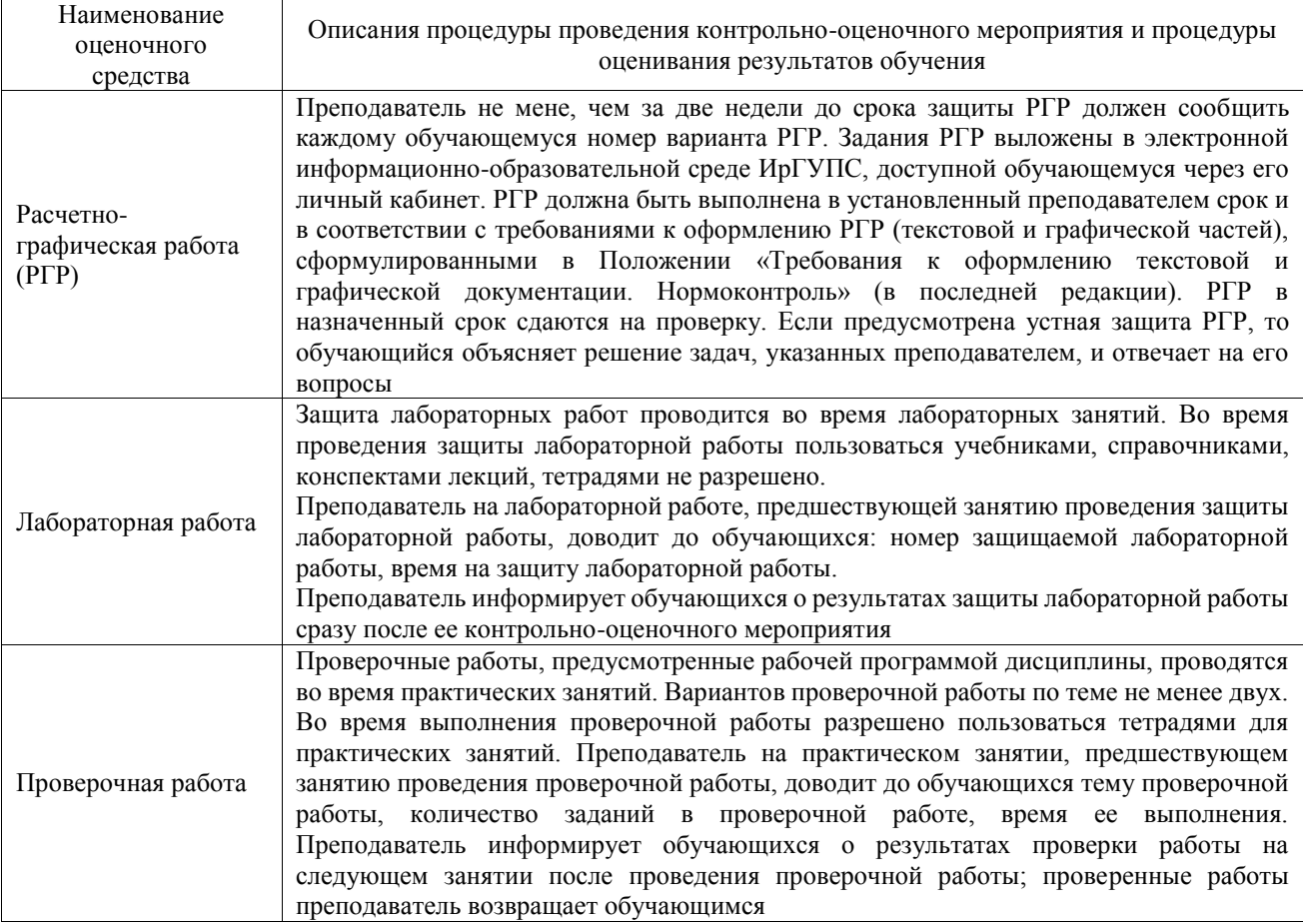

Для организации и проведения промежуточной аттестации составляются типовые контрольные задания или иные материалы, необходимые для оценки знаний, умений, навыков и (или) опыта деятельности, характеризующих этапы формирования компетенций в процессе освоения образовательной программы.

Перечень теоретических вопросов и типовые практические задания разного уровня сложности для проведения промежуточной аттестации обучающиеся получают в начале семестра через электронную информационно-образовательную среду ИрГУПС (личный кабинет обучающегося).

### **Описание процедур проведения промежуточной аттестации в форме зачета и оценивания результатов обучения**

При проведении промежуточной аттестации в форме зачета преподаватель может воспользоваться результатами текущего контроля успеваемости в течение семестра. С целью использования результатов текущего контроля успеваемости, преподаватель подсчитывает среднюю оценку уровня сформированности компетенций обучающегося (сумма оценок, полученных обучающимся, делится на число оценок).

# **Шкала и критерии оценивания уровня сформированности компетенций в результате изучения дисциплины при проведении промежуточной аттестации**

**в форме зачета по результатам текущего контроля**

## **(без дополнительного аттестационного испытания)**

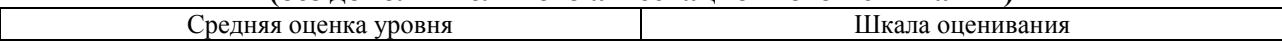

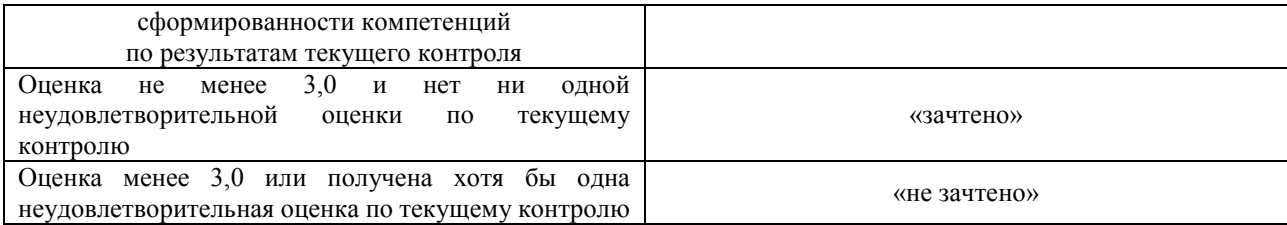

Если оценка уровня сформированности компетенций обучающегося не соответствует критериям получения зачета без дополнительного аттестационного испытания, то промежуточная аттестация проводится в форме собеседования по перечню теоретических вопросов и типовых практических задач или в форме компьютерного тестирования.

Промежуточная аттестация в форме зачета с проведением аттестационного испытания проходит на последнем занятии по дисциплине.

При проведении промежуточной аттестации в форме компьютерного тестирования вариант тестового задания формируется из фонда тестовых заданий по дисциплине случайным образом, но с условием: 50 % заданий должны быть заданиями открытого типа и 50 % заданий – закрытого типа.

#### **Описание процедур проведения промежуточной аттестации в форме экзамена и оценивания результатов обучения**

Промежуточная аттестация в форме экзамена проводится путем устного собеседования по билетам или в форме компьютерного тестирования.

При проведении промежуточной аттестации в форме собеседования билеты составляются таким образом, чтобы каждый из них включал в себя теоретический вопрос и практические задания.

Билет содержит: теоретический вопрос для оценки знаний. Теоретические вопросы выбираются из перечня вопросов к экзамену; три практических задания: два из них для оценки умений (выбирается из перечня типовых простых практических заданий к экзамену); другое практическое задание для оценки навыков и (или) опыта деятельности (выбираются из перечня типовых практических заданий к экзамену).

Распределение теоретических вопросов и практических заданий по экзаменационным билетам находится в закрытом для обучающихся доступе. Разработанный комплект билетов (30 билетов) не выставляется в электронную информационно-образовательную среду ИрГУПС, а хранится на кафедре-разработчике фондов оценочных средств.

На экзамене обучающийся берет билет, для подготовки ответа на экзаменационный билет обучающемуся отводится время в пределах 80 минут. В процессе ответа обучающегося на вопрос и задания билета, преподаватель может задавать дополнительные вопросы.

Каждый вопрос/задание билета оценивается по четырехбалльной системе, а далее вычисляется среднее арифметическое оценок, полученных за каждый вопрос/задание. Среднее арифметическое оценок округляется до целого по правилам округления

При проведении промежуточной аттестации в форме компьютерного тестирования вариант тестового задания формируется из фонда тестовых заданий по дисциплине случайным образом, но с условием: 50 % заданий должны быть заданиями открытого типа и 50 % заданий – закрытого типа.

#### **Образец экзаменационного билета**

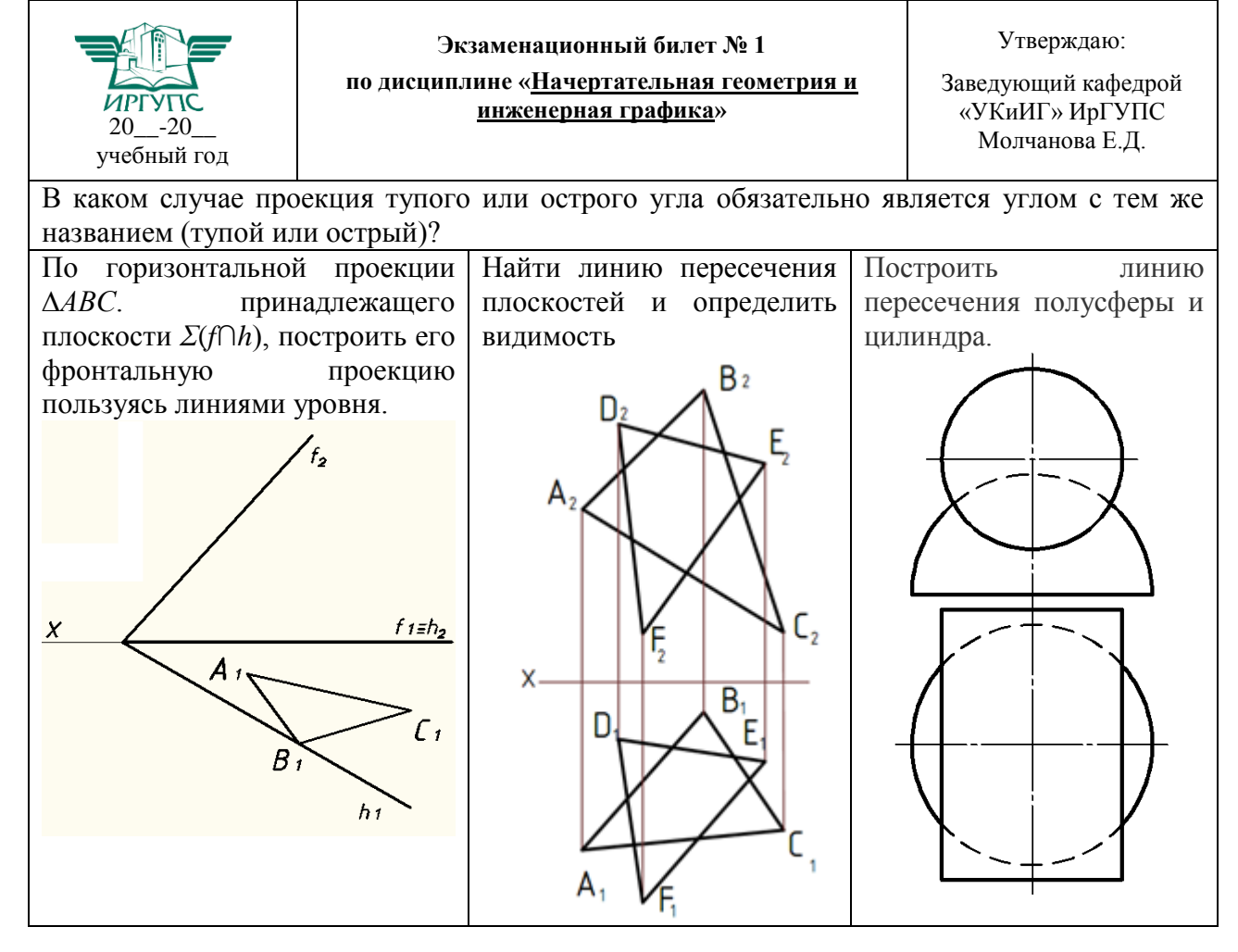